# **Elasticsearch Curator Documentation**

*Release 5.4.0*

**Aaron Mildenstein**

**Nov 14, 2017**

# **Contents**

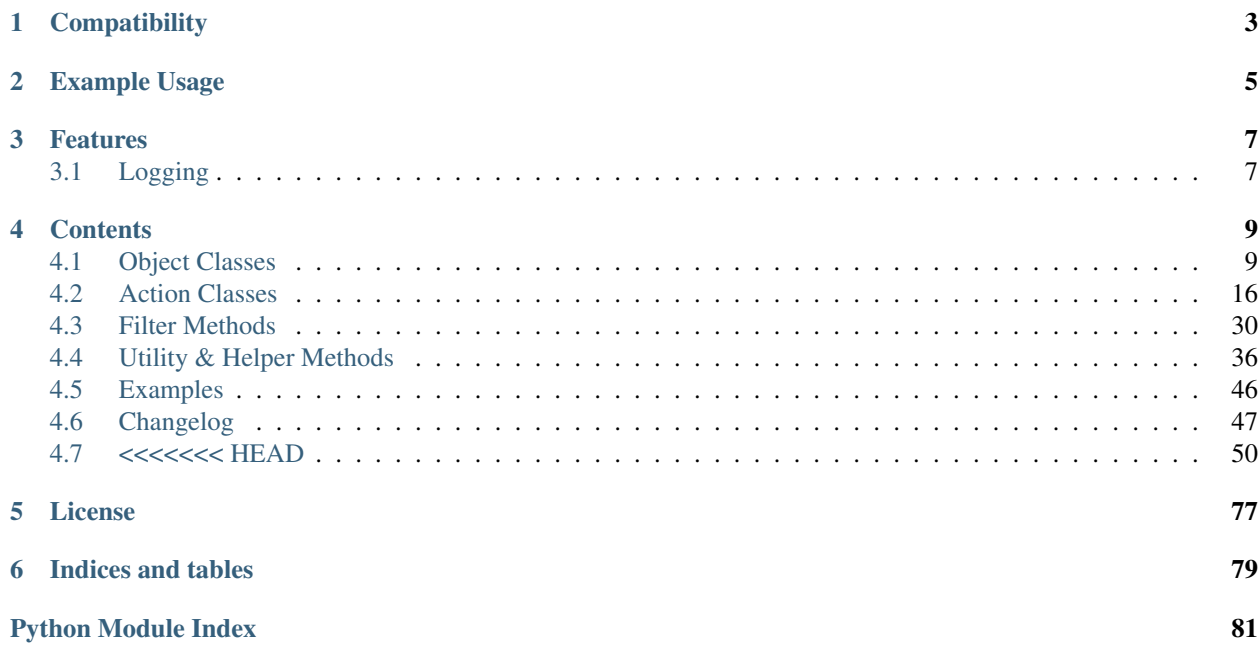

The Elasticsearch Curator Python API helps you manage your indices and snapshots.

Note: This documentation is for the Elasticsearch Curator Python API. Documentation for the Elasticsearch Curator *CLI* – which uses this API and is installed as an entry\_point as part of the package – is available in the [Elastic guide.](http://www.elastic.co/guide/en/elasticsearch/client/curator/current/index.html)

# **Compatibility**

<span id="page-6-0"></span>The Elasticsearch Curator Python API is compatible with the 5.x Elasticsearch versions, and supports Python versions 2.7 and later.

# Example Usage

```
import elasticsearch
import curator
client = elasticsearch.Elasticsearch()
ilo = curator.IndexList(client)
ilo.filter_by_regex(kind='prefix', value='logstash-')
ilo.filter_by_age(source='name', direction='older', timestring='%Y.%m.%d', unit='days
˓→', unit_count=30)
delete_indices = curator.DeleteIndices(ilo)
delete_indices.do_action()
```
Tip: See more examples in the *[Examples](#page-49-0)* page.

# Features

<span id="page-10-0"></span>The API methods fall into the following categories:

- *[Object Classes](#page-12-1)* build and filter index list or snapshot list objects.
- *[Action Classes](#page-19-0)* act on object classes.
- *[Utilities](#page-39-0)* are helper methods.

# <span id="page-10-1"></span>**3.1 Logging**

The Elasticsearch Curator Python API uses the standard [logging library](http://docs.python.org/3.6/library/logging.html) from Python. It inherits two loggers from elasticsearch-py: elasticsearch and elasticsearch.trace. Clients use the elasticsearch logger to log standard activity, depending on the log level. The elasticsearch.trace logger logs requests to the server in JSON format as pretty-printed curl commands that you can execute from the command line. The elasticsearch.trace logger is not inherited from the base logger and must be activated separately.

# **Contents**

# <span id="page-12-1"></span><span id="page-12-0"></span>**4.1 Object Classes**

- *[IndexList](#page-12-2)*
- *[SnapshotList](#page-17-0)*

# <span id="page-12-2"></span>**4.1.1 IndexList**

```
class curator.indexlist.IndexList(client)
```
#### **all\_indices** = None

Instance variable. All indices in the cluster at instance creation time. Type: list()

#### **client** = None

An Elasticsearch Client object Also accessible as an instance variable.

```
empty_list_check()
```
Raise exception if *indices* is empty

**filter\_allocated**(*key=None*, *value=None*, *allocation\_type='require'*, *exclude=True*) Match indices that have the routing allocation rule of *key=value* from *indices*

- **key** The allocation attribute to check for
- **value** The value to check for
- **allocation\_type** Type of allocation to apply
- **exclude** If *exclude* is *True*, this filter will remove matching indices from *indices*. If *exclude* is *False*, then only matching indices will be kept in *indices*. Default is *True*

**filter\_by\_age**(*source='name'*, *direction=None*, *timestring=None*, *unit=None*, *unit\_count=None*, *field=None*, *stats\_result='min\_value'*, *epoch=None*, *exclude=False*, *unit\_count\_pattern=False*)

Match *indices* by relative age calculations.

#### **Parameters**

- **source** Source of index age. Can be one of 'name', 'creation\_date', or 'field\_stats'
- **direction** Time to filter, either older or younger
- **timestring** An strftime string to match the datestamp in an index name. Only used for index filtering by name.
- **unit** One of seconds, minutes, hours, days, weeks, months, or years.
- **unit\_count** The number of unit (s). unit\_count \* unit will be calculated out to the relative number of seconds.
- **unit\_count\_pattern** A regular expression whose capture group identifies the value for unit\_count.
- **field** A timestamp field name. Only used for field\_stats based calculations.
- **stats\_result** Either *min\_value* or *max\_value*. Only used in conjunction with *source'=''field\_stats'* to choose whether to reference the minimum or maximum result value.
- **epoch** An epoch timestamp used in conjunction with unit and unit\_count to establish a point of reference for calculations. If not provided, the current time will be used.
- **exclude** If *exclude* is *True*, this filter will remove matching indices from *indices*. If *exclude* is *False*, then only matching indices will be kept in *indices*. Default is *False*

#### **filter\_by\_alias**(*aliases=None*, *exclude=False*)

Match indices which are associated with the alias or list of aliases identified by *aliases*.

An update to Elasticsearch 5.5.0 changes the behavior of this from previous 5.x versions: [https://www.](https://www.elastic.co/guide/en/elasticsearch/reference/5.5/breaking-changes-5.5.html#breaking_55_rest_changes) [elastic.co/guide/en/elasticsearch/reference/5.5/breaking-changes-5.5.html#breaking\\_55\\_rest\\_changes](https://www.elastic.co/guide/en/elasticsearch/reference/5.5/breaking-changes-5.5.html#breaking_55_rest_changes)

What this means is that indices must appear in all aliases in list *aliases* or a 404 error will result, leading to no indices being matched. In older versions, if the index was associated with even one of the aliases in *aliases*, it would result in a match.

It is unknown if this behavior affects anyone. At the time this was written, no users have been bit by this. The code could be adapted to manually loop if the previous behavior is desired. But if no users complain, this will become the accepted/expected behavior.

#### Parameters

- **aliases** ([list](https://docs.python.org/3.6/library/stdtypes.html#list)) A list of alias names.
- **exclude** If *exclude* is *True*, this filter will remove matching indices from *indices*. If *exclude* is *False*, then only matching indices will be kept in *indices*. Default is *False*

**filter\_by\_count**(*count=None*, *reverse=True*, *use\_age=False*, *pattern=None*, *source='creation\_date'*, *timestring=None*, *field=None*, *stats\_result='min\_value'*, *exclude=True*)

Remove indices from the actionable list beyond the number *count*, sorted reverse-alphabetically by default. If you set *reverse* to *False*, it will be sorted alphabetically.

The default is usually what you will want. If only one kind of index is provided–for example, indices matching logstash-%Y.%m.%d–then reverse alphabetical sorting will mean the oldest will remain in the list, because lower numbers in the dates mean older indices.

By setting *reverse* to *False*, then index3 will be deleted before index2, which will be deleted before index1

*use\_age* allows ordering indices by age. Age is determined by the index creation date by default, but you can specify an *source* of name, max\_value, or min\_value. The name *source* requires the timestring argument.

#### Parameters

- **count** Filter indices beyond *count*.
- **reverse** The filtering direction. (default: *True*).
- **use\_age** Sort indices by age. source is required in this case.
- **pattern** Select indices to count from a regular expression pattern. This pattern must have one and only one capture group. This can allow a single count filter instance to operate against any number of matching patterns, and keep count of each index in that group. For example, given a pattern of '^(.\*)-\d{6}\$', it will match both rollover-000001 and index-999990, but not logstash-2017. 10.12. Following the same example, if my cluster also had rollover-000002 through rollover-000010 and index-888888 through index-999999, it will process both groups of indices, and include or exclude the count of each.
- **source** Source of index age. Can be one of name, creation\_date, or field\_stats. Default: creation\_date
- **timestring** An strftime string to match the datestamp in an index name. Only used if *source* name is selected.
- **field** A timestamp field name. Only used if *source* field\_stats is selected.
- **stats\_result** Either *min\_value* or *max\_value*. Only used if *source* field\_stats is selected. It determines whether to reference the minimum or maximum value of *field* in each index.
- **exclude** If *exclude* is *True*, this filter will remove matching indices from *indices*. If *exclude* is *False*, then only matching indices will be kept in *indices*. Default is *True*

**filter\_by\_regex**(*kind=None*, *value=None*, *exclude=False*) Match indices by regular expression (pattern).

#### **Parameters**

- **kind** Can be one of: suffix, prefix, regex, or timestring. This option defines what kind of filter you will be building.
- **value** Depends on *kind*. It is the strftime string if *kind* is timestring. It's used to build the regular expression for other kinds.
- **exclude** If *exclude* is *True*, this filter will remove matching indices from *indices*. If *exclude* is *False*, then only matching indices will be kept in *indices*. Default is *False*

**filter\_by\_space**(*disk\_space=None*, *reverse=True*, *use\_age=False*, *source='creation\_date'*, *timestring=None*, *field=None*, *stats\_result='min\_value'*, *exclude=False*, *threshold\_behavior='greater\_than'*)

Remove indices from the actionable list based on space consumed, sorted reverse-alphabetically by default. If you set *reverse* to *False*, it will be sorted alphabetically.

The default is usually what you will want. If only one kind of index is provided–for example, indices matching  $logstash-\$ ?  $\$ m.  $\ldots$  -then reverse alphabetical sorting will mean the oldest will remain in the list, because lower numbers in the dates mean older indices.

By setting *reverse* to *False*, then index3 will be deleted before index2, which will be deleted before index1

*use\_age* allows ordering indices by age. Age is determined by the index creation date by default, but you can specify an *source* of name, max\_value, or min\_value. The name *source* requires the timestring argument.

*threshold\_behavior*, when set to *greater\_than* (default), includes if it the index tests to be larger than *disk\_space*. When set to *less\_than*, it includes if the index is smaller than *disk\_space*

#### Parameters

- **disk\_space** Filter indices over *n* gigabytes
- **threshold\_behavior** Size to filter, either greater\_than or less\_than. Defaults to greater\_than to preserve backwards compatability.
- **reverse** The filtering direction. (default: *True*). Ignored if *use\_age* is *True*
- **use\_age** Sort indices by age. source is required in this case.
- **source** Source of index age. Can be one of name, creation\_date, or field\_stats. Default: creation\_date
- **timestring** An strftime string to match the datestamp in an index name. Only used if *source* name is selected.
- **field** A timestamp field name. Only used if *source* field\_stats is selected.
- stats result Either *min\_value* or *max\_value*. Only used if *source* field stats is selected. It determines whether to reference the minimum or maximum value of *field* in each index.
- **exclude** If *exclude* is *True*, this filter will remove matching indices from *indices*. If *exclude* is *False*, then only matching indices will be kept in *indices*. Default is *False*

#### **filter\_closed**(*exclude=True*)

Filter out closed indices from *indices*

Parameters **exclude** – If *exclude* is *True*, this filter will remove matching indices from *indices*. If *exclude* is *False*, then only matching indices will be kept in *indices*. Default is *True*

**filter\_forceMerged**(*max\_num\_segments=None*, *exclude=True*)

Match any index which has *max\_num\_segments* per shard or fewer in the actionable list.

#### Parameters

- **max\_num\_segments** Cutoff number of segments per shard.
- **exclude** If *exclude* is *True*, this filter will remove matching indices from *indices*. If *exclude* is *False*, then only matching indices will be kept in *indices*. Default is *True*

## **filter\_kibana**(*exclude=True*)

Match any index named .kibana, kibana-int, .marvel-kibana, or .marvel-es-data in *indices*.

Parameters **exclude** – If *exclude* is *True*, this filter will remove matching indices from *indices*. If *exclude* is *False*, then only matching indices will be kept in *indices*. Default is *True*

#### **filter\_opened**(*exclude=True*)

Filter out opened indices from *indices*

Parameters **exclude** – If *exclude* is *True*, this filter will remove matching indices from *indices*. If *exclude* is *False*, then only matching indices will be kept in *indices*. Default is *True*

**filter\_period**(*period\_type='relative'*, *source='name'*, *range\_from=None*, *range\_to=None*, *date\_from=None*, *date\_to=None*, *date\_from\_format=None*, *date\_to\_format=None*, *timestring=None*, *unit=None*, *field=None*, *stats\_result='min\_value'*, *intersect=False*, *week\_starts\_on='sunday'*, *epoch=None*, *exclude=False*)

Match *indices* within ages within a given period.

#### Parameters

- **period\_type** Can be either absolute or relative. Default is relative. date from and date to are required when using period type='absolute''. ` range from and range to are required with "period type='relative'.
- **source** Source of index age. Can be one of 'name', 'creation\_date', or 'field\_stats'
- **range\_from** How many unit (s) in the past/future is the origin?
- **range\_to** How many unit (s) in the past/future is the end point?
- **date** from The simplified date for the start of the range
- **date\_to** The simplified date for the end of the range. If this value is the same as date\_from, the full value of unit will be extrapolated for the range. For example, if unit is months, and date\_from and date\_to are both 2017.01, then the entire month of January 2017 will be the absolute date range.
- **date\_from\_format** The strftime string used to parse date\_from
- **date\_to\_format** The strftime string used to parse date\_to
- **timestring** An strftime string to match the datestamp in an index name. Only used for index filtering by name.
- **unit** One of hours, days, weeks, months, or years.
- **unit\_count** The number of unit (s). unit\_count \* unit will be calculated out to the relative number of seconds.
- **field** A timestamp field name. Only used for field\_stats based calculations.
- stats result Either *min value* or *max value*. Only used in conjunction with source''=''field stats to choose whether to reference the minimum or maximum result value.
- **intersect** Only used when source``=``field\_stats. If *True*, only indices where both *min\_value* and *max\_value* are within the period will be selected. If *False*, it will use whichever you specified. Default is *False* to preserve expected behavior.
- **week\_starts\_on** Either sunday or monday. Default is sunday
- **epoch** An epoch timestamp used to establish a point of reference for calculations. If not provided, the current time will be used.
- **exclude** If *exclude* is *True*, this filter will remove matching indices from *indices*. If *exclude* is *False*, then only matching indices will be kept in *indices*. Default is *False*

#### **index\_info** = None

Instance variable. Information extracted from indices, such as segment count, age, etc. Populated at instance creation time, and by other private helper methods, as needed. Type:  $\text{dict}()$ 

#### **indices** = None

Instance variable. The running list of indices which will be used by an Action class. Populated at instance creation time. Type: list()

#### **iterate\_filters**(*filter\_dict*)

Iterate over the filters defined in *config* and execute them.

Parameters filter\_dict – The configuration dictionary

Note: *filter dict* should be a dictionary with the following form:

```
{ 'filters' : [
         {
             'filtertype': 'the_filter_type',
             'key1' : 'value1',
             ...
             'keyN' : 'valueN'
        }
    ]
}
```
#### **working\_list**()

Return the current value of *indices* as copy-by-value to prevent list stomping during iterations

# <span id="page-17-0"></span>**4.1.2 SnapshotList**

<span id="page-17-1"></span>class curator.snapshotlist.**SnapshotList**(*client*, *repository=None*)

#### **client** = None

An Elasticsearch Client object. Also accessible as an instance variable.

**empty\_list\_check**()

Raise exception if *snapshots* is empty

**filter\_by\_age**(*source='creation\_date'*, *direction=None*, *timestring=None*, *unit=None*, *unit\_count=None*, *epoch=None*, *exclude=False*) Remove snapshots from *snapshots* by relative age calculations.

#### Parameters

- **source** Source of snapshot age. Can be 'name', or 'creation\_date'.
- **direction** Time to filter, either older or younger
- **timestring** An strftime string to match the datestamp in an snapshot name. Only used for snapshot filtering by name.
- **unit** One of seconds, minutes, hours, days, weeks, months, or years.
- **unit\_count** The number of unit (s). unit\_count \* unit will be calculated out to the relative number of seconds.
- **epoch** An epoch timestamp used in conjunction with unit and unit\_count to establish a point of reference for calculations. If not provided, the current time will be used.
- **exclude** If *exclude* is *True*, this filter will remove matching snapshots from *snapshots*. If *exclude* is *False*, then only matching snapshots will be kept in *snapshots*. Default is *False*

**filter\_by\_count**(*count=None*, *reverse=True*, *use\_age=False*, *source='creation\_date'*, *timestring=None*, *exclude=True*)

Remove snapshots from the actionable list beyond the number *count*, sorted reverse-alphabetically by default. If you set *reverse* to *False*, it will be sorted alphabetically.

The default is usually what you will want. If only one kind of snapshot is provided–for example, snapshots matching curator-%Y%m%d%H%M%S– then reverse alphabetical sorting will mean the oldest will remain in the list, because lower numbers in the dates mean older snapshots.

By setting *reverse* to *False*, then snapshot3 will be acted on before snapshot2, which will be acted on before snapshot1

*use age* allows ordering snapshots by age. Age is determined by the snapshot creation date (as identified by start\_time\_in\_millis) by default, but you can also specify a *source* of name. The name *source* requires the timestring argument.

#### Parameters

- **count** Filter snapshots beyond *count*.
- **reverse** The filtering direction. (default: *True*).
- **use\_age** Sort snapshots by age. source is required in this case.
- **source** Source of snapshot age. Can be one of name, or creation\_date. Default: creation\_date
- **timestring** An strftime string to match the datestamp in a snapshot name. Only used if *source* name is selected.
- **exclude** If *exclude* is *True*, this filter will remove matching snapshots from *snapshots*. If *exclude* is *False*, then only matching snapshots will be kept in *snapshots*. Default is *True*

#### **filter\_by\_regex**(*kind=None*, *value=None*, *exclude=False*)

Filter out snapshots not matching the pattern, or in the case of exclude, filter those matching the pattern.

#### **Parameters**

- **kind** Can be one of: suffix, prefix, regex, or timestring. This option defines what kind of filter you will be building.
- **value** Depends on *kind*. It is the strftime string if *kind* is *timestring*. It's used to build the regular expression for other kinds.
- **exclude** If *exclude* is *True*, this filter will remove matching snapshots from *snapshots*. If *exclude* is *False*, then only matching snapshots will be kept in *snapshots*. Default is *False*

#### **filter\_by\_state**(*state=None*, *exclude=False*)

Filter out snapshots not matching state, or in the case of exclude, filter those matching state.

#### Parameters

- **state** The snapshot state to filter for. Must be one of SUCCESS, PARTIAL, FAILED, or IN\_PROGRESS.
- **exclude** If *exclude* is *True*, this filter will remove matching snapshots from *snapshots*. If *exclude* is *False*, then only matching snapshots will be kept in *snapshots*. Default is *False*
- **filter\_period**(*source='name'*, *range\_from=None*, *range\_to=None*, *timestring=None*, *unit=None*, *field=None*, *stats\_result='min\_value'*, *week\_starts\_on='sunday'*, *epoch=None*, *exclude=False*) Match *indices* within ages within a given period.

- **source** Source of snapshot age. Can be 'name', or 'creation\_date'.
- **range\_from** How many unit (s) in the past/future is the origin?
- **range** to How many unit (s) in the past/future is the end point?
- **timestring** An strftime string to match the datestamp in an snapshot name. Only used for snapshot filtering by name.
- **unit** One of hours, days, weeks, months, or years.
- **week starts on** Either sunday or monday. Default is sunday
- **epoch** An epoch timestamp used to establish a point of reference for calculations. If not provided, the current time will be used.
- **exclude** If *exclude* is *True*, this filter will remove matching indices from *indices*. If *exclude* is *False*, then only matching indices will be kept in *indices*. Default is *False*

#### **iterate\_filters**(*config*)

Iterate over the filters defined in *config* and execute them.

**Parameters config** – A dictionary of filters, as extracted from the YAML configuration file.

Note: *config* should be a dictionary with the following form:

```
{ 'filters' : [
         {
             'filtertype': 'the_filter_type',
             'key1' : 'value1',
             ...
             'keyN' : 'valueN'
        }
    ]
}
```
#### **most\_recent**()

Return the most recent snapshot based on *start\_time\_in\_millis*.

#### **repository** = None

An Elasticsearch repository. Also accessible as an instance variable.

#### **snapshot\_info** = None

Instance variable. Information extracted from snapshots, such as age, etc. Populated by internal method *\_\_get\_snapshots* at instance creation time. Type: dict()

#### **snapshots** = None

Instance variable. The running list of snapshots which will be used by an Action class. Populated by internal methods *\_\_get\_snapshots* at instance creation time. **Type:** list()

#### **working\_list**()

Return the current value of *snapshots* as copy-by-value to prevent list stomping during iterations

# <span id="page-19-0"></span>**4.2 Action Classes**

#### See also:

It is important to note that each action has a *do\_action()* method, which accepts no arguments. This is the means by which all actions are executed.

- *[Alias](#page-20-0)*
- *[Allocation](#page-21-0)*
- *[Close](#page-22-0)*
- *[ClusterRouting](#page-22-1)*
- *[CreateIndex](#page-23-0)*
- *[DeleteIndices](#page-23-1)*
- *[DeleteSnapshots](#page-24-0)*
- *[ForceMerge](#page-24-1)*
- *[IndexSettings](#page-25-0)*
- *[Open](#page-25-1)*
- *[Reindex](#page-26-0)*
- *[Replicas](#page-27-0)*
- *[Restore](#page-28-0)*
- *[Rollover](#page-30-0)*
- *[Shrink](#page-30-1)*
- *[Snapshot](#page-32-0)*

# <span id="page-20-0"></span>**4.2.1 Alias**

class curator.actions.**Alias**(*name=None*, *extra\_settings={}*, *\*\*kwargs*) Define the Alias object.

#### **Parameters**

- **name** The alias name
- **extra\_settings** ([dict,](https://docs.python.org/3.6/library/stdtypes.html#dict) representing the settings.) Extra settings, including filters and routing. For more information see [https://www.elastic.co/guide/en/](https://www.elastic.co/guide/en/elasticsearch/reference/current/indices-aliases.html) [elasticsearch/reference/current/indices-aliases.html](https://www.elastic.co/guide/en/elasticsearch/reference/current/indices-aliases.html)

#### **actions** = None

The list of actions to perform. Populated by [curator.actions.Alias.add](#page-20-1) and [curator.](#page-21-1) [actions.Alias.remove](#page-21-1)

#### <span id="page-20-1"></span>**add**(*ilo*, *warn\_if\_no\_indices=False*)

Create *add* statements for each index in *ilo* for *alias*, then append them to *actions*. Add any *extras* that may be there.

Parameters ilo-A [curator.indexlist.IndexList](#page-12-3) object

#### **body**()

Return a *body* string suitable for use with the *update\_aliases* API call.

#### **client** = None

Instance variable. The Elasticsearch Client object derived from *ilo*

## **do\_action**()

Run the API call *update\_aliases* with the results of *body()*

#### **do\_dry\_run**()

Log what the output would be, but take no action.

#### **extra\_settings** = None

Instance variable. Any extra things to add to the alias, like filters, or routing.

#### **name** = None

Instance variable The strftime parsed version of *name*.

```
remove(ilo, warn_if_no_indices=False)
```
Create *remove* statements for each index in *ilo* for *alias*, then append them to *actions*.

Parameters ilo-A [curator.indexlist.IndexList](#page-12-3) object

# <span id="page-21-0"></span>**4.2.2 Allocation**

class curator.actions.**Allocation**(*ilo*, *key=None*, *value=None*, *allocation\_type='require'*, *wait\_for\_completion=False*, *wait\_interval=3*, *max\_wait=- 1*)

#### **Parameters**

- **ilo** A [curator.indexlist.IndexList](#page-12-3) object
- **key** An arbitrary metadata attribute key. Must match the key assigned to at least some of your nodes to have any effect.
- **value** An arbitrary metadata attribute value. Must correspond to values associated with *key* assigned to at least some of your nodes to have any effect. If a *None* value is provided, it will remove any setting associated with that *key*.
- **allocation\_type** Type of allocation to apply. Default is *require*
- **wait\_for\_completion** ([bool](https://docs.python.org/3.6/library/functions.html#bool)) Wait (or not) for the operation to complete before returning. (default: *False*)
- **wait\_interval** How long in seconds to wait between checks for completion.
- **max\_wait** Maximum number of seconds to *wait\_for\_completion*

Note: See: <https://www.elastic.co/guide/en/elasticsearch/reference/current/shard-allocation-filtering.html>

#### **bkey** = None

Instance variable. Populated at instance creation time. Value is index.routing.allocation. *allocation\_type* . *key* . *value*

#### **client** = None

Instance variable. The Elasticsearch Client object derived from *ilo*

#### **do\_action**()

Change allocation settings for indices in *index\_list.indices* with the settings in *body*.

### **do\_dry\_run**()

Log what the output would be, but take no action.

## **index\_list** = None

Instance variable. Internal reference to *ilo*

#### **max\_wait** = None

Instance variable. How long in seconds to *wait\_for\_completion* before returning with an exception. A value of -1 means wait forever.

#### **wait\_interval** = None

Instance variable How many seconds to wait between checks for completion.

#### **wfc** = None

Instance variable. Internal reference to *wait\_for\_completion*

# <span id="page-22-0"></span>**4.2.3 Close**

class curator.actions.**Close**(*ilo*, *delete\_aliases=False*)

#### **Parameters**

- **ilo** A [curator.indexlist.IndexList](#page-12-3) object
- **delete\_aliases** ([bool](https://docs.python.org/3.6/library/functions.html#bool)) If *True*, will delete any associated aliases before closing indices.

```
client = None
     Instance variable. The Elasticsearch Client object derived from ilo
```

```
delete_aliases = None
```
Instance variable. Internal reference to *delete\_aliases*

- **do\_action**() Close open indices in *index\_list.indices*
- **do\_dry\_run**() Log what the output would be, but take no action.

```
index_list = None
     Instance variable. Internal reference to ilo
```
# <span id="page-22-1"></span>**4.2.4 ClusterRouting**

```
class curator.actions.ClusterRouting(client, routing_type=None, setting=None, value=None,
                                            wait_for_completion=False, wait_interval=9, max_wait=-
```
*1*) For now, the cluster routing settings are hardcoded to be transient

#### Parameters

- **client** An [elasticsearch.Elasticsearch](http://elasticsearch-py.readthedocs.io/en/5.4.0/api.html#elasticsearch.Elasticsearch) client object
- **routing\_type** Type of routing to apply. Either *allocation* or *rebalance*
- **setting** Currently, the only acceptable value for *setting* is enable. This is here in case that changes.
- **value** Used only if *setting* is *enable*. Semi-dependent on *routing\_type*. Acceptable values for *allocation* and *rebalance* are all, primaries, and none (string, not *NoneType*). If *routing\_type* is *allocation*, this can also be new\_primaries, and if *rebalance*, it can be replicas.
- **wait\_for\_completion** ([bool](https://docs.python.org/3.6/library/functions.html#bool)) Wait (or not) for the operation to complete before returning. (default: *False*)
- **wait\_interval** How long in seconds to wait between checks for completion.
- **max\_wait** Maximum number of seconds to *wait\_for\_completion*

#### **client** = None

Instance variable. An [elasticsearch.Elasticsearch](http://elasticsearch-py.readthedocs.io/en/5.4.0/api.html#elasticsearch.Elasticsearch) client object

#### **do\_action**()

Change cluster routing settings with the settings in *body*.

#### **do\_dry\_run**()

Log what the output would be, but take no action.

#### **max\_wait** = None

Instance variable. How long in seconds to *wait\_for\_completion* before returning with an exception. A value of -1 means wait forever.

## **wait\_interval** = None

Instance variable How many seconds to wait between checks for completion.

#### **wfc** = None

Instance variable. Internal reference to *wait\_for\_completion*

## <span id="page-23-0"></span>**4.2.5 CreateIndex**

class curator.actions.**CreateIndex**(*client*, *name*, *extra\_settings={}*)

#### **Parameters**

- **client** An [elasticsearch.Elasticsearch](http://elasticsearch-py.readthedocs.io/en/5.4.0/api.html#elasticsearch.Elasticsearch) client object
- **name** A name, which can contain [time.strftime\(\)](https://docs.python.org/3.6/library/time.html#time.strftime) strings
- **extra\_settings** ([dict,](https://docs.python.org/3.6/library/stdtypes.html#dict) representing the settings and mappings.) – The *settings* and *mappings* for the index. For more information see [https://www.elastic.](https://www.elastic.co/guide/en/elasticsearch/reference/current/indices-create-index.html) [co/guide/en/elasticsearch/reference/current/indices-create-index.html](https://www.elastic.co/guide/en/elasticsearch/reference/current/indices-create-index.html)

#### **body** = None

Instance variable. Extracted from the config yaml, it should be a dictionary of mappings and settings suitable for index creation.

#### **client** = None

Instance variable. An [elasticsearch.Elasticsearch](http://elasticsearch-py.readthedocs.io/en/5.4.0/api.html#elasticsearch.Elasticsearch) client object

#### **do\_action**()

Create index identified by *name* with settings in *body*

#### **do\_dry\_run**()

Log what the output would be, but take no action.

#### **name** = None

Instance variable. The parsed version of *name*

## <span id="page-23-1"></span>**4.2.6 DeleteIndices**

class curator.actions.**DeleteIndices**(*ilo*, *master\_timeout=30*)

#### **Parameters**

- **ilo** A [curator.indexlist.IndexList](#page-12-3) object
- **master\_timeout** Number of seconds to wait for master node response

#### **client** = None

Instance variable. The Elasticsearch Client object derived from *ilo*

#### **do\_action**()

Delete indices in *index\_list.indices*

#### **do\_dry\_run**()

Log what the output would be, but take no action.

#### **index\_list** = None

Instance variable. Internal reference to *ilo*

#### **master\_timeout** = None

Instance variable. String value of *master\_timeout* + 's', for seconds.

## <span id="page-24-0"></span>**4.2.7 DeleteSnapshots**

```
class curator.actions.DeleteSnapshots(slo, retry_interval=120, retry_count=3)
```
#### **Parameters**

- **slo** A [curator.snapshotlist.SnapshotList](#page-17-1) object
- **retry\_interval** Number of seconds to delay betwen retries. Default: 120 (seconds)
- **retry\_count** Number of attempts to make. Default: 3

#### **client** = None

Instance variable. The Elasticsearch Client object derived from *slo*

#### **do\_action**()

Delete snapshots in *slo* Retry up to *retry\_count* times, pausing *retry\_interval* seconds between retries.

#### **do\_dry\_run**()

Log what the output would be, but take no action.

**repository** = None

Instance variable. The repository name derived from *slo*

# **retry\_count** = None

Instance variable. Internally accessible copy of *retry\_count*

**retry\_interval** = None

Instance variable. Internally accessible copy of *retry\_interval*

# **snapshot\_list** = None

### Instance variable. Internal reference to *slo*

## <span id="page-24-1"></span>**4.2.8 ForceMerge**

class curator.actions.**ForceMerge**(*ilo*, *max\_num\_segments=None*, *delay=0*)

#### **Parameters**

- **ilo** A [curator.indexlist.IndexList](#page-12-3) object
- **max\_num\_segments** Number of segments per shard to forceMerge
- **delay** Number of seconds to delay between forceMerge operations

```
client = None
```
Instance variable. The Elasticsearch Client object derived from *ilo*

#### **delay** = None

Instance variable. Internally accessible copy of *delay*

**do\_action**()

forcemerge indices in *index\_list.indices*

#### **do\_dry\_run**()

Log what the output would be, but take no action.

#### **index\_list** = None

Instance variable. Internal reference to *ilo*

#### **max\_num\_segments** = None

Instance variable. Internally accessible copy of *max\_num\_segments*

# <span id="page-25-0"></span>**4.2.9 IndexSettings**

```
class curator.actions.IndexSettings(ilo, index_settings={}, ignore_unavailable=False, pre-
                                          serve_existing=False)
```
#### **Parameters**

- **ilo** A [curator.indexlist.IndexList](#page-12-3) object
- **index\_settings** A dictionary structure with one or more index settings to change.
- **ignore\_unavailable** Whether specified concrete indices should be ignored when unavailable (missing or closed)
- **preserve\_existing** Whether to update existing settings. If set to True existing settings on an index remain unchanged. The default is False

#### **body** = None

Instance variable. Internal reference to *index\_settings*

#### **client** = None

Instance variable. The Elasticsearch Client object derived from *ilo*

#### **do\_dry\_run**()

Log what the output would be, but take no action.

#### **ignore\_unavailable** = None

Instance variable. Internal reference to *ignore\_unavailable*

**index\_list** = None Instance variable. Internal reference to *ilo*

#### **preserve\_existing** = None Instance variable. Internal reference to *preserve\_settings*

## <span id="page-25-1"></span>**4.2.10 Open**

class curator.actions.**Open**(*ilo*)

Parameters ilo-A [curator.indexlist.IndexList](#page-12-3) object

**client** = None

Instance variable. The Elasticsearch Client object derived from *ilo*

## **do\_action**()

Open closed indices in *index\_list.indices*

#### **do\_dry\_run**()

Log what the output would be, but take no action.

#### **index\_list** = None

Instance variable. Internal reference to *ilo*

# <span id="page-26-0"></span>**4.2.11 Reindex**

class curator.actions.**Reindex**(*ilo*, *request\_body*, *refresh=True*, *requests\_per\_second=-1*, *slices=1*, *timeout=60*, *wait\_for\_active\_shards=1*, *wait\_for\_completion=True*, *max\_wait=-1*, *wait\_interval=9*, *remote\_url\_prefix=None*, *remote\_ssl\_no\_validate=None*, *remote\_certificate=None*, *remote\_client\_cert=None*, *remote\_client\_key=None*, *remote\_aws\_key=None*, *remote\_aws\_secret\_key=None*, *remote\_aws\_region=None*, *remote\_filters={}*, *migration\_prefix=''*, *migration\_suffix=''*)

- **ilo** A [curator.indexlist.IndexList](#page-12-3) object
- **request\_body** The body to send to [elasticsearch.Elasticsearch.](http://elasticsearch-py.readthedocs.io/en/5.4.0/api.html#elasticsearch.Elasticsearch.reindex) [reindex\(\)](http://elasticsearch-py.readthedocs.io/en/5.4.0/api.html#elasticsearch.Elasticsearch.reindex), which must be complete and usable, as Curator will do no vetting of the request\_body. If it fails to function, Curator will return an exception.
- **refresh** ([bool](https://docs.python.org/3.6/library/functions.html#bool)) Whether to refresh the entire target index after the operation is complete. (default: *True*)
- **requests\_per\_second** The throttle to set on this request in sub-requests per second. -1 means set no throttle as does unlimited which is the only non-float this accepts.  $(default: -1)$
- **slices** The number of slices this task should be divided into. 1 means the task will not be sliced into subtasks. (default: 1)
- **timeout** The length in seconds each individual bulk request should wait for shards that are unavailable. (default: 60)
- **wait\_for\_active\_shards** Sets the number of shard copies that must be active before proceeding with the reindex operation. (default: 1) means the primary shard only. Set to all for all shard copies, otherwise set to any non-negative value less than or equal to the total number of copies for the shard (number of replicas  $+1$ )
- **wait\_for\_completion** ([bool](https://docs.python.org/3.6/library/functions.html#bool)) Wait (or not) for the operation to complete before returning. (default: *True*)
- **wait\_interval** How long in seconds to wait between checks for completion.
- **max\_wait** Maximum number of seconds to *wait\_for\_completion*
- **remote\_url\_prefix** ([str](https://docs.python.org/3.6/library/stdtypes.html#str)) *Optional* url prefix, if needed to reach the Elasticsearch API (i.e., it's not at the root level)
- **remote\_ssl\_no\_validate** ([bool](https://docs.python.org/3.6/library/functions.html#bool)) If *True*, do not validate the certificate chain. This is an insecure option and you will see warnings in the log output.
- **remote\_certificate** Path to SSL/TLS certificate
- **remote\_client\_cert** Path to SSL/TLS client certificate (public key)
- **remote\_client\_key** Path to SSL/TLS private key
- **remote\_aws\_key** AWS IAM Access Key (Only used if the requests-aws4auth python module is installed)
- **remote\_aws\_secret\_key** AWS IAM Secret Access Key (Only used if the requests-aws4auth python module is installed)
- **remote aws region** AWS Region (Only used if the requests-aws4auth python module is installed)
- **remote** filters Apply these filters to the remote client for remote index selection.
- **migration\_prefix** When migrating, prepend this value to the index name.
- **migration\_suffix** When migrating, append this value to the index name.

#### **body** = None

Instance variable. Internal reference to *request\_body*

#### **client** = None

Instance variable. The Elasticsearch Client object derived from *ilo*

#### **do\_action**()

Execute [elasticsearch.Elasticsearch.reindex\(\)](http://elasticsearch-py.readthedocs.io/en/5.4.0/api.html#elasticsearch.Elasticsearch.reindex) operation with the provided request\_body and arguments.

#### **do\_dry\_run**()

Log what the output would be, but take no action.

#### **index\_list** = None

Instance variable. Internal reference to *ilo*

#### **max\_wait** = None

Instance variable. How long in seconds to *wait\_for\_completion* before returning with an exception. A value of -1 means wait forever.

### **mpfx** = None

Instance variable. Internal reference to *migration\_prefix*

#### **msfx** = None

Instance variable. Internal reference to *migration\_suffix*

#### **refresh** = None

Instance variable. Internal reference to *refresh*

#### **requests\_per\_second** = None

Instance variable. Internal reference to *requests\_per\_second*

# **show\_run\_args**(*source*, *dest*)

Show what will run

## **slices** = None

Instance variable. Internal reference to *slices*

#### **timeout** = None

Instance variable. Internal reference to *timeout*, and add "s" for seconds.

#### **wait\_for\_active\_shards** = None

Instance variable. Internal reference to *wait\_for\_active\_shards*

#### **wait\_interval** = None

Instance variable How many seconds to wait between checks for completion.

#### **wfc** = None

Instance variable. Internal reference to *wait\_for\_completion*

## <span id="page-27-0"></span>**4.2.12 Replicas**

class curator.actions.**Replicas**(*ilo*, *count=None*, *wait\_for\_completion=False*, *wait\_interval=9*, *max\_wait=-1*)

- **ilo** A [curator.indexlist.IndexList](#page-12-3) object
- **count** The count of replicas per shard
- **wait\_for\_completion** ([bool](https://docs.python.org/3.6/library/functions.html#bool)) Wait (or not) for the operation to complete before returning. (default: *False*)
- **wait** interval How long in seconds to wait between checks for completion.
- **max\_wait** Maximum number of seconds to *wait\_for\_completion*

#### **client** = None

Instance variable. The Elasticsearch Client object derived from *ilo*

#### **count** = None

Instance variable. Internally accessible copy of *count*

#### **do\_action**()

Update the replica count of indices in *index\_list.indices*

#### **do\_dry\_run**()

Log what the output would be, but take no action.

#### **index\_list** = None

Instance variable. Internal reference to *ilo*

#### **max\_wait** = None

Instance variable. How long in seconds to *wait\_for\_completion* before returning with an exception. A value of -1 means wait forever.

#### **wait\_interval** = None

Instance variable How many seconds to wait between checks for completion.

#### **wfc** = None

Instance variable. Internal reference to *wait\_for\_completion*

## <span id="page-28-0"></span>**4.2.13 Restore**

class curator.actions.**Restore**(*slo*, *name=None*, *indices=None*, *include\_aliases=False*, *ignore\_unavailable=False*, *include\_global\_state=False*, *partial=False*, *rename\_pattern=None*, *rename\_replacement=None*, *extra\_settings={}*, *wait\_for\_completion=True*, *wait\_interval=9*, *max\_wait=-1*, *skip\_repo\_fs\_check=False*)

- **slo** A [curator.snapshotlist.SnapshotList](#page-17-1) object
- **name** ([str](https://docs.python.org/3.6/library/stdtypes.html#str)) Name of the snapshot to restore. If no name is provided, it will restore the most recent snapshot by age.
- **indices** (*[list](https://docs.python.org/3.6/library/stdtypes.html#list)*) A list of indices to restore. If no indices are provided, it will restore all indices in the snapshot.
- **include\_aliases** ([bool](https://docs.python.org/3.6/library/functions.html#bool)) If set to *True*, restore aliases with the indices. (default: *False*)
- **ignore\_unavailable** ([bool](https://docs.python.org/3.6/library/functions.html#bool)) Ignore unavailable shards/indices. (default: *False*)
- **include\_global\_state** ( $boo1$ ) Restore cluster global state with snapshot. (default: *False*)
- **partial** ([bool](https://docs.python.org/3.6/library/functions.html#bool)) Do not fail if primary shard is unavailable. (default: *False*)
- **rename** pattern  $(s \tau r) A$  regular expression pattern with one or more captures, e.g. index\_(.+)
- **rename\_replacement** ([str](https://docs.python.org/3.6/library/stdtypes.html#str)) A target index name pattern with *\$#* numbered references to the captures in rename\_pattern, e.g. restored\_index\_\$1
- **extra\_settings** ([dict,](https://docs.python.org/3.6/library/stdtypes.html#dict) representing the settings.) Extra settings, including shard count and settings to omit. For more information see [https://www.elastic.co/guide/en/elasticsearch/reference/current/modules-snapshots.html#](https://www.elastic.co/guide/en/elasticsearch/reference/current/modules-snapshots.html#_changing_index_settings_during_restore) [\\_changing\\_index\\_settings\\_during\\_restore](https://www.elastic.co/guide/en/elasticsearch/reference/current/modules-snapshots.html#_changing_index_settings_during_restore)
- **wait\_for\_completion** ([bool](https://docs.python.org/3.6/library/functions.html#bool)) Wait (or not) for the operation to complete before returning. (default: *True*)
- **wait\_interval** How long in seconds to wait between checks for completion.
- **max\_wait** Maximum number of seconds to *wait\_for\_completion*
- **skip\_repo\_fs\_check** ( $boo1$ ) Do not validate write access to repository on all cluster nodes before proceeding. (default: *False*). Useful for shared filesystems where intermittent timeouts can affect validation, but won't likely affect snapshot success.

#### **body** = None

Instance variable. Populated at instance creation time from the other options

#### **client** = None

Instance variable. The Elasticsearch Client object derived from *slo*

#### **do\_action**()

Restore indices with options passed.

#### **do\_dry\_run**()

Log what the output would be, but take no action.

#### **max\_wait** = None

Instance variable. How long in seconds to *wait\_for\_completion* before returning with an exception. A value of -1 means wait forever.

#### **name** = None

Instance variable. Will use a provided snapshot name, or the most recent snapshot in slo

#### **py\_rename\_replacement** = None

Also an instance variable version of rename\_replacement but with Java regex group designations of  $$$  # converted to Python's  $\setminus$  # style.

#### **rename\_pattern** = None

Instance variable version of rename\_pattern

#### **rename\_replacement** = None

Instance variable version of rename\_replacement

#### **report\_state**()

Log the state of the restore This should only be done if wait\_for\_completion is *True*, and only after completing the restore.

#### **repository** = None

Instance variable. *repository* derived from *slo*

#### **skip\_repo\_fs\_check** = None

Instance variable. Internally accessible copy of *skip\_repo\_fs\_check*

#### **snapshot\_list** = None

Instance variable. Internal reference to *slo*

#### **wait\_interval** = None

Instance variable How many seconds to wait between checks for completion.

# <span id="page-30-0"></span>**4.2.14 Rollover**

class curator.actions.**Rollover**(*client*, *name*, *conditions*, *new\_index=None*, *extra\_settings=None*, *wait\_for\_active\_shards=1*)

#### **Parameters**

- **client** An [elasticsearch.Elasticsearch](http://elasticsearch-py.readthedocs.io/en/5.4.0/api.html#elasticsearch.Elasticsearch) client object
- **name** The name of the single-index-mapped alias to test for rollover conditions.
- **conditions** A dictionary of conditions to test
- **extra\_settings** Must be either *None*, or a dictionary of settings to apply to the new index on rollover. This is used in place of *settings* in the Rollover API, mostly because it's already existent in other places here in Curator
- **wait\_for\_active\_shards** The number of shards expected to be active before returning.

New index The new index name

#### **body**()

Create a body from conditions and settings

#### **client** = None

Instance variable. The Elasticsearch Client object

**conditions** = None

Instance variable. Internal reference to *conditions*

**do\_action**()

Rollover the index referenced by alias *name*

#### **do\_dry\_run**()

Log what the output would be, but take no action.

#### **doit**(*dry\_run=False*)

This exists solely to prevent having to have duplicate code in both *do\_dry\_run* and *do\_action*

#### **new\_index** = None

Instance variable. Internal reference to *new\_index*

**settings** = None

Instance variable. Internal reference to *extra\_settings*

# **wait\_for\_active\_shards** = None

Instance variable. Internal reference to *wait\_for\_active\_shards*

# <span id="page-30-1"></span>**4.2.15 Shrink**

class curator.actions.**Shrink**(*ilo*, *shrink\_node='DETERMINISTIC'*, *node\_filters={}*, *number\_of\_shards=1*, *number\_of\_replicas=1*, *shrink\_prefix=''*, *shrink\_suffix='-shrink'*, *copy\_aliases=False*, *delete\_after=True*, *post allocation={}*, *wait for active shards=1*, *extra\_settings={}*, *wait\_for\_completion=True*, *wait\_interval=9*, *max\_wait=-1*)

- **ilo** A [curator.indexlist.IndexList](#page-12-3) object
- **shrink** node The node name to use as the shrink target, or DETERMINISTIC, which will use the values in node filters to determine which node will be the shrink node.
- **node\_filters** ([dict,](https://docs.python.org/3.6/library/stdtypes.html#dict) representing the filters) If the value of shrink node is DETERMINISTIC, the values in node filters will be used while determining which node to allocate the shards on before performing the shrink.
- **number** of shards The number of shards the shrunk index should have
- **number\_of\_replicas** The number of replicas for the shrunk index
- **shrink\_prefix** Prepend the shrunk index with this value
- **shrink\_suffix** Append the value to the shrunk index (default: *-shrink*)
- **copy** aliases ([bool](https://docs.python.org/3.6/library/functions.html#bool)) Whether to copy each source index aliases to target index after shrinking. the aliases will be added to target index and deleted from source index at the same time(default: *False*)
- **delete after** ([bool](https://docs.python.org/3.6/library/functions.html#bool)) Whether to delete each index after shrinking. (default: *True*)
- **post\_allocation** (dict, with keys *allocation\_type*, *key*, and *value*) If populated, the *allocation\_type*, *key*, and *value* will be applied to the shrunk index to re-route it.
- **wait\_for\_active\_shards** The number of shards expected to be active before returning.
- **extra\_settings** ([dict](https://docs.python.org/3.6/library/stdtypes.html#dict)) Permitted root keys are *settings* and *aliases*. See [https://](https://www.elastic.co/guide/en/elasticsearch/reference/current/indices-shrink-index.html) [www.elastic.co/guide/en/elasticsearch/reference/current/indices-shrink-index.html](https://www.elastic.co/guide/en/elasticsearch/reference/current/indices-shrink-index.html)
- **wait\_for\_active\_shards** Wait for active shards before returning.
- **wait\_for\_completion** ([bool](https://docs.python.org/3.6/library/functions.html#bool)) Wait (or not) for the operation to complete before returning. You should not normally change this, ever. (default: *True*)
- **wait\_interval** How long in seconds to wait between checks for completion.
- **max\_wait** Maximum number of seconds to *wait\_for\_completion*

#### **client** = None

Instance variable. The Elasticsearch Client object derived from *ilo*

#### **copy\_aliases** = None

Instance variable. Internal reference to *copy\_aliases*

#### **delete\_after** = None

Instance variable. Internal reference to *delete\_after*

#### **do\_dry\_run**()

Show what a regular run would do, but don't actually do it.

#### **index\_list** = None

Instance variable. Internal reference to *ilo*

#### **max\_wait** = None

Instance variable. How long in seconds to *wait\_for\_completion* before returning with an exception. A value of -1 means wait forever.

#### **most\_available\_node**()

Determine which data node name has the most available free space, and meets the other node filters settings.

Parameters **client** – An [elasticsearch.Elasticsearch](http://elasticsearch-py.readthedocs.io/en/5.4.0/api.html#elasticsearch.Elasticsearch) client object

**node\_filters** = None Instance variable. Internal reference to *node\_filters*

#### **number\_of\_shards** = None

Instance variable. Internal reference to *number\_of\_shards*

- **post\_allocation** = None Instance variable. Internal reference to *post\_allocation*
- **shrink\_node** = None Instance variable. Internal reference to *shrink\_node*
- **shrink\_prefix** = None Instance variable. Internal reference to *shrink\_prefix*
- **shrink\_suffix** = None Instance variable. Internal reference to *shrink\_suffix*
- **wait\_interval** = None

Instance variable. How many seconds to wait between checks for completion.

#### **wfc** = None

Instance variable. Internal reference to *wait\_for\_completion*

## <span id="page-32-0"></span>**4.2.16 Snapshot**

class curator.actions.**Snapshot**(*ilo*, *repository=None*, *name=None*, *ignore\_unavailable=False*, *include\_global\_state=True*, *partial=False*, *wait\_for\_completion=True*, *wait\_interval=9*, *max\_wait=-1*, *skip\_repo\_fs\_check=False*)

#### **Parameters**

- **ilo** A [curator.indexlist.IndexList](#page-12-3) object
- **repository** The Elasticsearch snapshot repository to use
- **name** What to name the snapshot.
- **wait\_for\_completion** ([bool](https://docs.python.org/3.6/library/functions.html#bool)) Wait (or not) for the operation to complete before returning. (default: *True*)
- **wait\_interval** How long in seconds to wait between checks for completion.
- **max\_wait** Maximum number of seconds to *wait\_for\_completion*
- **ignore\_unavailable** ([bool](https://docs.python.org/3.6/library/functions.html#bool)) Ignore unavailable shards/indices. (default: *False*)
- **include\_global\_state** ([bool](https://docs.python.org/3.6/library/functions.html#bool)) Store cluster global state with snapshot. (default: *True*)
- **partial** ([bool](https://docs.python.org/3.6/library/functions.html#bool)) Do not fail if primary shard is unavailable. (default: *False*)
- **skip\_repo\_fs\_check** ([bool](https://docs.python.org/3.6/library/functions.html#bool)) Do not validate write access to repository on all cluster nodes before proceeding. (default: *False*). Useful for shared filesystems where intermittent timeouts can affect validation, but won't likely affect snapshot success.

#### **body** = None

Instance variable. Populated at instance creation time by calling [curator.utils.](#page-42-0) [create\\_snapshot\\_body](#page-42-0) with *ilo.indices* and the provided arguments: *ignore\_unavailable*, *include\_global\_state*, *partial*

#### **client** = None

Instance variable. The Elasticsearch Client object derived from *ilo*

## **do\_action**()

Snapshot indices in *index\_list.indices*, with options passed.

### **do\_dry\_run**()

Log what the output would be, but take no action.

#### **get\_state**()

Get the state of the snapshot

## **index\_list** = None

Instance variable. Internal reference to *ilo*

#### **max\_wait** = None

Instance variable. How long in seconds to *wait\_for\_completion* before returning with an exception. A value of -1 means wait forever.

## **name** = None

Instance variable. The parsed version of *name*

#### **report\_state**() Log the state of the snapshot

**repository** = None

Instance variable. Internally accessible copy of *repository*

#### **skip\_repo\_fs\_check** = None

Instance variable. Internally accessible copy of *skip\_repo\_fs\_check*

#### **wait\_for\_completion** = None

Instance variable. Internally accessible copy of *wait\_for\_completion*

#### **wait\_interval** = None

Instance variable How many seconds to wait between checks for completion.

# <span id="page-33-0"></span>**4.3 Filter Methods**

- *[IndexList](#page-33-1)*
- *[SnapshotList](#page-37-0)*

# <span id="page-33-1"></span>**4.3.1 IndexList**

IndexList.**filter\_allocated**(*key=None*, *value=None*, *allocation\_type='require'*, *exclude=True*) Match indices that have the routing allocation rule of *key=value* from *indices*

- **key** The allocation attribute to check for
- **value** The value to check for
- **allocation\_type** Type of allocation to apply
- **exclude** If *exclude* is *True*, this filter will remove matching indices from *indices*. If *exclude* is *False*, then only matching indices will be kept in *indices*. Default is *True*

IndexList.**filter\_by\_age**(*source='name'*, *direction=None*, *timestring=None*, *unit=None*, *unit\_count=None*, *field=None*, *stats\_result='min\_value'*, *epoch=None*, *exclude=False*, *unit\_count\_pattern=False*)

Match *indices* by relative age calculations.

#### **Parameters**

- **source** Source of index age. Can be one of 'name', 'creation\_date', or 'field\_stats'
- **direction** Time to filter, either older or younger
- **timestring** An strftime string to match the datestamp in an index name. Only used for index filtering by name.
- **unit** One of seconds, minutes, hours, days, weeks, months, or years.
- **unit\_count** The number of unit (s). unit\_count \* unit will be calculated out to the relative number of seconds.
- **unit\_count\_pattern** A regular expression whose capture group identifies the value for unit\_count.
- **field** A timestamp field name. Only used for field\_stats based calculations.
- **stats\_result** Either *min\_value* or *max\_value*. Only used in conjunction with *source'=''field\_stats'* to choose whether to reference the minimum or maximum result value.
- **epoch** An epoch timestamp used in conjunction with unit and unit\_count to establish a point of reference for calculations. If not provided, the current time will be used.
- **exclude** If *exclude* is *True*, this filter will remove matching indices from *indices*. If *exclude* is *False*, then only matching indices will be kept in *indices*. Default is *False*

IndexList.**filter\_by\_regex**(*kind=None*, *value=None*, *exclude=False*) Match indices by regular expression (pattern).

#### **Parameters**

- **kind** Can be one of: suffix, prefix, regex, or timestring. This option defines what kind of filter you will be building.
- **value** Depends on *kind*. It is the strftime string if *kind* is timestring. It's used to build the regular expression for other kinds.
- **exclude** If *exclude* is *True*, this filter will remove matching indices from *indices*. If *exclude* is *False*, then only matching indices will be kept in *indices*. Default is *False*

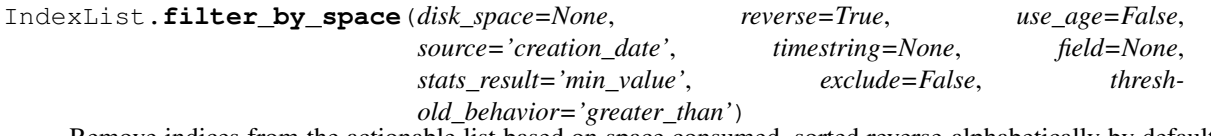

Remove indices from the actionable list based on space consumed, sorted reverse-alphabetically by default. If you set *reverse* to *False*, it will be sorted alphabetically.

The default is usually what you will want. If only one kind of index is provided–for example, indices matching logstash-%Y.%m.%d–then reverse alphabetical sorting will mean the oldest will remain in the list, because lower numbers in the dates mean older indices.

By setting *reverse* to *False*, then index3 will be deleted before index2, which will be deleted before index1

*use age* allows ordering indices by age. Age is determined by the index creation date by default, but you can specify an *source* of name, max\_value, or min\_value. The name *source* requires the timestring argument. *threshold\_behavior*, when set to *greater\_than* (default), includes if it the index tests to be larger than *disk\_space*. When set to *less* than, it includes if the index is smaller than *disk* space

#### **Parameters**

- **disk\_space** Filter indices over *n* gigabytes
- threshold behavior Size to filter, either greater than or less than. Defaults to greater\_than to preserve backwards compatability.
- **reverse** The filtering direction. (default: *True*). Ignored if *use\_age* is *True*
- **use\_age** Sort indices by age. source is required in this case.
- **source** Source of index age. Can be one of name, creation\_date, or field\_stats. Default: creation\_date
- **timestring** An strftime string to match the datestamp in an index name. Only used if *source* name is selected.
- **field** A timestamp field name. Only used if *source* field\_stats is selected.
- **stats result** Either *min\_value* or *max\_value*. Only used if *source* field stats is selected. It determines whether to reference the minimum or maximum value of *field* in each index.
- **exclude** If *exclude* is *True*, this filter will remove matching indices from *indices*. If *exclude* is *False*, then only matching indices will be kept in *indices*. Default is *False*

# IndexList.**filter\_closed**(*exclude=True*)

Filter out closed indices from *indices*

Parameters **exclude** – If *exclude* is *True*, this filter will remove matching indices from *indices*. If *exclude* is *False*, then only matching indices will be kept in *indices*. Default is *True*

#### IndexList.**filter\_forceMerged**(*max\_num\_segments=None*, *exclude=True*) Match any index which has *max\_num\_segments* per shard or fewer in the actionable list.

#### **Parameters**

- **max\_num\_segments** Cutoff number of segments per shard.
- **exclude** If *exclude* is *True*, this filter will remove matching indices from *indices*. If *exclude* is *False*, then only matching indices will be kept in *indices*. Default is *True*

#### IndexList.**filter\_kibana**(*exclude=True*)

Match any index named .kibana, kibana-int, .marvel-kibana, or .marvel-es-data in *indices*.

Parameters **exclude** – If *exclude* is *True*, this filter will remove matching indices from *indices*. If *exclude* is *False*, then only matching indices will be kept in *indices*. Default is *True*

IndexList.**filter\_opened**(*exclude=True*) Filter out opened indices from *indices*

> Parameters **exclude** – If *exclude* is *True*, this filter will remove matching indices from *indices*. If *exclude* is *False*, then only matching indices will be kept in *indices*. Default is *True*

#### IndexList.**filter\_none**()

IndexList.**filter\_by\_alias**(*aliases=None*, *exclude=False*)

Match indices which are associated with the alias or list of aliases identified by *aliases*.

An update to Elasticsearch 5.5.0 changes the behavior of this from previous 5.x versions: [https://www.elastic.](https://www.elastic.co/guide/en/elasticsearch/reference/5.5/breaking-changes-5.5.html#breaking_55_rest_changes) [co/guide/en/elasticsearch/reference/5.5/breaking-changes-5.5.html#breaking\\_55\\_rest\\_changes](https://www.elastic.co/guide/en/elasticsearch/reference/5.5/breaking-changes-5.5.html#breaking_55_rest_changes)
What this means is that indices must appear in all aliases in list *aliases* or a 404 error will result, leading to no indices being matched. In older versions, if the index was associated with even one of the aliases in *aliases*, it would result in a match.

It is unknown if this behavior affects anyone. At the time this was written, no users have been bit by this. The code could be adapted to manually loop if the previous behavior is desired. But if no users complain, this will become the accepted/expected behavior.

### Parameters

- **aliases** ([list](https://docs.python.org/3.6/library/stdtypes.html#list)) A list of alias names.
- **exclude** If *exclude* is *True*, this filter will remove matching indices from *indices*. If *exclude* is *False*, then only matching indices will be kept in *indices*. Default is *False*

IndexList.**filter\_by\_count**(*count=None*, *reverse=True*, *use\_age=False*, *pattern=None*, *source='creation\_date'*, *timestring=None*, *field=None*, *stats\_result='min\_value'*, *exclude=True*)

Remove indices from the actionable list beyond the number *count*, sorted reverse-alphabetically by default. If you set *reverse* to *False*, it will be sorted alphabetically.

The default is usually what you will want. If only one kind of index is provided–for example, indices matching logstash-%Y.%m.%d–then reverse alphabetical sorting will mean the oldest will remain in the list, because lower numbers in the dates mean older indices.

By setting *reverse* to *False*, then index3 will be deleted before index2, which will be deleted before index1

*use\_age* allows ordering indices by age. Age is determined by the index creation date by default, but you can specify an *source* of name, max\_value, or min\_value. The name *source* requires the timestring argument.

- **count** Filter indices beyond *count*.
- **reverse** The filtering direction. (default: *True*).
- **use\_age** Sort indices by age. source is required in this case.
- **pattern** Select indices to count from a regular expression pattern. This pattern must have one and only one capture group. This can allow a single count filter instance to operate against any number of matching patterns, and keep count of each index in that group. For example, given a pattern of '^(.\*)-\d{6}\$', it will match both rollover-000001 and index-999990, but not logstash-2017.10. 12. Following the same example, if my cluster also had rollover-000002 through rollover-000010 and index-888888 through index-999999, it will process both groups of indices, and include or exclude the count of each.
- **source** Source of index age. Can be one of name, creation\_date, or field\_stats. Default: creation\_date
- **timestring** An strftime string to match the datestamp in an index name. Only used if *source* name is selected.
- **field** A timestamp field name. Only used if *source* field\_stats is selected.
- **stats\_result** Either *min\_value* or *max\_value*. Only used if *source* field\_stats is selected. It determines whether to reference the minimum or maximum value of *field* in each index.
- **exclude** If *exclude* is *True*, this filter will remove matching indices from *indices*. If *exclude* is *False*, then only matching indices will be kept in *indices*. Default is *True*

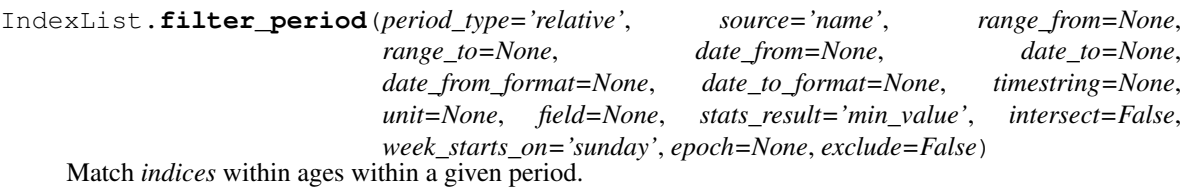

#### **Parameters**

- **period\_type** Can be either absolute or relative. Default is relative. date from and date to are required when using period type='absolute''. ``range\_from and range\_to are required with ''period\_type='relative''.
- **source** Source of index age. Can be one of 'name', 'creation\_date', or 'field\_stats'
- **range\_from** How many unit (s) in the past/future is the origin?
- **range\_to** How many unit (s) in the past/future is the end point?
- **date\_from** The simplified date for the start of the range
- **date\_to** The simplified date for the end of the range. If this value is the same as date\_from, the full value of unit will be extrapolated for the range. For example, if unit is months, and date\_from and date\_to are both 2017.01, then the entire month of January 2017 will be the absolute date range.
- **date\_from\_format** The strftime string used to parse date\_from
- **date\_to\_format** The strftime string used to parse date\_to
- **timestring** An strftime string to match the datestamp in an index name. Only used for index filtering by name.
- **unit** One of hours, days, weeks, months, or years.
- **unit\_count** The number of unit (s). unit\_count \* unit will be calculated out to the relative number of seconds.
- **field** A timestamp field name. Only used for field\_stats based calculations.
- **stats\_result** Either *min\_value* or *max\_value*. Only used in conjunction with source``=``field\_stats to choose whether to reference the minimum or maximum result value.
- **intersect** Only used when source``=``field\_stats. If *True*, only indices where both *min\_value* and *max\_value* are within the period will be selected. If *False*, it will use whichever you specified. Default is *False* to preserve expected behavior.
- **week\_starts\_on** Either sunday or monday. Default is sunday
- **epoch** An epoch timestamp used to establish a point of reference for calculations. If not provided, the current time will be used.
- **exclude** If *exclude* is *True*, this filter will remove matching indices from *indices*. If *exclude* is *False*, then only matching indices will be kept in *indices*. Default is *False*

## **4.3.2 SnapshotList**

SnapshotList.**filter\_by\_age**(*source='creation\_date'*, *direction=None*, *timestring=None*, *unit=None*, *unit\_count=None*, *epoch=None*, *exclude=False*) Remove snapshots from *snapshots* by relative age calculations.

- **source** Source of snapshot age. Can be 'name', or 'creation\_date'.
- **direction** Time to filter, either older or younger
- **timestring** An strftime string to match the datestamp in an snapshot name. Only used for snapshot filtering by name.
- **unit** One of seconds, minutes, hours, days, weeks, months, or years.
- **unit\_count** The number of unit (s). unit\_count \* unit will be calculated out to the relative number of seconds.
- **epoch** An epoch timestamp used in conjunction with unit and unit\_count to establish a point of reference for calculations. If not provided, the current time will be used.
- **exclude** If *exclude* is *True*, this filter will remove matching snapshots from *snapshots*. If *exclude* is *False*, then only matching snapshots will be kept in *snapshots*. Default is *False*

SnapshotList.**filter\_by\_regex**(*kind=None*, *value=None*, *exclude=False*)

Filter out snapshots not matching the pattern, or in the case of exclude, filter those matching the pattern.

#### **Parameters**

- **kind** Can be one of: suffix, prefix, regex, or timestring. This option defines what kind of filter you will be building.
- **value** Depends on *kind*. It is the strftime string if *kind* is *timestring*. It's used to build the regular expression for other kinds.
- **exclude** If *exclude* is *True*, this filter will remove matching snapshots from *snapshots*. If *exclude* is *False*, then only matching snapshots will be kept in *snapshots*. Default is *False*

#### SnapshotList.**filter\_by\_state**(*state=None*, *exclude=False*)

Filter out snapshots not matching state, or in the case of exclude, filter those matching state.

#### Parameters

- **state** The snapshot state to filter for. Must be one of SUCCESS, PARTIAL, FAILED, or IN\_PROGRESS.
- **exclude** If *exclude* is *True*, this filter will remove matching snapshots from *snapshots*. If *exclude* is *False*, then only matching snapshots will be kept in *snapshots*. Default is *False*

#### SnapshotList.**filter\_none**()

```
SnapshotList.filter_by_count(count=None, reverse=True, use_age=False,
```
*source='creation\_date'*, *timestring=None*, *exclude=True*)

Remove snapshots from the actionable list beyond the number *count*, sorted reverse-alphabetically by default. If you set *reverse* to *False*, it will be sorted alphabetically.

The default is usually what you will want. If only one kind of snapshot is provided–for example, snapshots matching curator-%Y%m%d%H%M%S– then reverse alphabetical sorting will mean the oldest will remain in the list, because lower numbers in the dates mean older snapshots.

By setting *reverse* to *False*, then snapshot3 will be acted on before snapshot2, which will be acted on before snapshot1

*use\_age* allows ordering snapshots by age. Age is determined by the snapshot creation date (as identified by start\_time\_in\_millis) by default, but you can also specify a *source* of name. The name *source* requires the timestring argument.

- **count** Filter snapshots beyond *count*.
- **reverse** The filtering direction. (default: *True*).
- **use**  $aqe$  Sort snapshots by age. source is required in this case.
- **source** Source of snapshot age. Can be one of name, or creation\_date. Default: creation\_date
- **timestring** An strftime string to match the datestamp in a snapshot name. Only used if *source* name is selected.
- **exclude** If *exclude* is *True*, this filter will remove matching snapshots from *snapshots*. If *exclude* is *False*, then only matching snapshots will be kept in *snapshots*. Default is *True*

```
SnapshotList.filter_period(source='name', range_from=None, range_to=None,
                                timestring=None, unit=None, field=None, stats_result='min_value',
                                week_starts_on='sunday', epoch=None, exclude=False)
```
Match *indices* within ages within a given period.

#### Parameters

- **source** Source of snapshot age. Can be 'name', or 'creation date'.
- **range\_from** How many unit (s) in the past/future is the origin?
- **range\_to** How many unit (s) in the past/future is the end point?
- **timestring** An strftime string to match the datestamp in an snapshot name. Only used for snapshot filtering by name.
- **unit** One of hours, days, weeks, months, or years.
- **week\_starts\_on** Either sunday or monday. Default is sunday
- **epoch** An epoch timestamp used to establish a point of reference for calculations. If not provided, the current time will be used.
- **exclude** If *exclude* is *True*, this filter will remove matching indices from *indices*. If *exclude* is *False*, then only matching indices will be kept in *indices*. Default is *False*

# **4.4 Utility & Helper Methods**

class curator.utils.**TimestringSearch**(*timestring*)

An object to allow repetitive search against a string, *searchme*, without having to repeatedly recreate the regex.

## Parameters **timestring** – An strftime pattern

**get\_epoch**(*searchme*)

Return the epoch timestamp extracted from the *timestring* appearing in *searchme*.

Parameters **searchme** – A string to be searched for a date pattern that matches *timestring*

Return type [int](https://docs.python.org/3.6/library/functions.html#int)

curator.utils.**absolute\_date\_range**(*unit*, *date\_from*, *date\_to*, *date\_from\_format=None*,

*date\_to\_format=None*)

Get the epoch start time and end time of a range of unit``s, reckoning the start of the week (if that's the selected unit) based on ``week\_starts\_on, which can be either sunday or monday.

- **unit** One of hours, days, weeks, months, or years.
- **date\_from** The simplified date for the start of the range
- **date to** The simplified date for the end of the range. If this value is the same as date\_from, the full value of unit will be extrapolated for the range. For example, if unit is months, and date from and date to are both 2017.01, then the entire month of January 2017 will be the absolute date range.
- **date\_from\_format** The strftime string used to parse date\_from
- date to format The stritime string used to parse date to

#### Return type [tuple](https://docs.python.org/3.6/library/stdtypes.html#tuple)

#### curator.utils.**byte\_size**(*num*, *suffix='B'*)

Return a formatted string indicating the size in bytes, with the proper unit, e.g. KB, MB, GB, TB, etc.

#### Parameters

- **num** The number of byte
- **suffix** An arbitrary suffix, like *Bytes*

#### Return type [float](https://docs.python.org/3.6/library/functions.html#float)

#### curator.utils.**check\_csv**(*value*)

Some of the curator methods should not operate against multiple indices at once. This method can be used to check if a list or csv has been sent.

Parameters value – The value to test, if list or csv string

Return type [bool](https://docs.python.org/3.6/library/functions.html#bool)

curator.utils.**check\_master**(*client*, *master\_only=False*) Check if connected client is the elected master node of the cluster. If not, cleanly exit with a log message.

Parameters **client** – An [elasticsearch.Elasticsearch](http://elasticsearch-py.readthedocs.io/en/5.4.0/api.html#elasticsearch.Elasticsearch) client object

Return type [None](https://docs.python.org/3.6/library/constants.html#None)

curator.utils.**check\_version**(*client*)

Verify version is within acceptable range. Raise an exception if it is not.

Parameters **client** – An [elasticsearch.Elasticsearch](http://elasticsearch-py.readthedocs.io/en/5.4.0/api.html#elasticsearch.Elasticsearch) client object

Return type [None](https://docs.python.org/3.6/library/constants.html#None)

curator.utils.**chunk\_index\_list**(*indices*)

This utility chunks very large index lists into 3KB chunks It measures the size as a csv string, then converts back into a list for the return value.

Parameters **indices** – A list of indices to act on.

#### Return type [list](https://docs.python.org/3.6/library/stdtypes.html#list)

curator.utils.**create\_repo\_body**(*repo\_type=None*, *compress=True*, *chunk\_size=None*, *max\_restore\_bytes\_per\_sec=None*,

*max\_snapshot\_bytes\_per\_sec=None*, *location=None*, *bucket=None*, *region=None*, *base\_path=None*, *access\_key=None*, *secret\_key=None*, *\*\*kwargs*)

Build the 'body' portion for use in creating a repository.

- **repo\_type** The type of repository (presently only *fs* and *s3*)
- **compress** Turn on compression of the snapshot files. Compression is applied only to metadata files (index mapping and settings). Data files are not compressed. (Default: *True*)
- **chunk** size The chunk size can be specified in bytes or by using size value notation, i.e. 1g, 10m, 5k. Defaults to *null* (unlimited chunk size).
- **max\_restore\_bytes\_per\_sec** Throttles per node restore rate. Defaults to 20mb per second.
- max snapshot bytes per sec Throttles per node snapshot rate. Defaults to 20mb per second.
- **location** Location of the snapshots. Required.
- **bucket** *S3 only.* The name of the bucket to be used for snapshots. Required.
- **region** *S3 only.* The region where bucket is located. Defaults to *US Standard*
- **base\_path** *S3 only.* Specifies the path within bucket to repository data. Defaults to value of repositories.s3.base\_path or to root directory if not set.
- **access\_key** *S3 only*. The access key to use for authentication. Defaults to value of cloud.aws.access\_key.
- **secret key** *S3 only.* The secret key to use for authentication. Defaults to value of cloud.aws.secret\_key.

Returns A dictionary suitable for creating a repository from the provided arguments.

#### Return type [dict](https://docs.python.org/3.6/library/stdtypes.html#dict)

curator.utils.**create\_repository**(*client*, *\*\*kwargs*) Create repository with repository and body settings

- **client** An [elasticsearch.Elasticsearch](http://elasticsearch-py.readthedocs.io/en/5.4.0/api.html#elasticsearch.Elasticsearch) client object
- **repository** The Elasticsearch snapshot repository to use
- **repo\_type** The type of repository (presently only *fs* and *s3*)
- **compress** Turn on compression of the snapshot files. Compression is applied only to metadata files (index mapping and settings). Data files are not compressed. (Default: *True*)
- **chunk\_size** The chunk size can be specified in bytes or by using size value notation, i.e. 1g, 10m, 5k. Defaults to *null* (unlimited chunk size).
- max restore bytes per sec Throttles per node restore rate. Defaults to 20mb per second.
- **max\_snapshot\_bytes\_per\_sec** Throttles per node snapshot rate. Defaults to 20mb per second.
- **location** Location of the snapshots. Required.
- **bucket** *S3 only.* The name of the bucket to be used for snapshots. Required.
- **region** *S3 only.* The region where bucket is located. Defaults to *US Standard*
- **base\_path** *S3 only.* Specifies the path within bucket to repository data. Defaults to value of repositories.s3.base\_path or to root directory if not set.
- **access\_key** *S3 only*. The access key to use for authentication. Defaults to value of cloud.aws.access\_key.
- **secret\_key** *S3 only.* The secret key to use for authentication. Defaults to value of cloud.aws.secret\_key.
- **skip\_repo\_fs\_check** Skip verifying the repo after creation.

Returns A boolean value indicating success or failure.

Return type [bool](https://docs.python.org/3.6/library/functions.html#bool)

```
curator.utils.create_snapshot_body(indices, ignore_unavailable=False, in-
```
*clude\_global\_state=True*, *partial=False*) Create the request body for creating a snapshot from the provided arguments.

Parameters

- **indices** A single index, or list of indices to snapshot.
- **ignore\_unavailable** ([bool](https://docs.python.org/3.6/library/functions.html#bool)) Ignore unavailable shards/indices. (default: *False*)
- **include\_global\_state** ([bool](https://docs.python.org/3.6/library/functions.html#bool)) Store cluster global state with snapshot. (default: *True*)
- **partial** ([bool](https://docs.python.org/3.6/library/functions.html#bool)) Do not fail if primary shard is unavailable. (default: *False*)

#### Return type [dict](https://docs.python.org/3.6/library/stdtypes.html#dict)

curator.utils.**date\_range**(*unit*, *range\_from*, *range\_to*, *epoch=None*, *week\_starts\_on='sunday'*)

Get the epoch start time and end time of a range of unit``s, reckoning the start of the week (if that's the selected unit) based on ``week\_starts\_on, which can be either sunday or monday.

#### **Parameters**

- **unit** One of hours, days, weeks, months, or years.
- **range\_from** How many unit (s) in the past/future is the origin?
- **range\_to** How many unit (s) in the past/future is the end point?
- **epoch** An epoch timestamp used to establish a point of reference for calculations.
- **week\_starts\_on** Either sunday or monday. Default is sunday

#### Return type [tuple](https://docs.python.org/3.6/library/stdtypes.html#tuple)

curator.utils.**ensure\_list**(*indices*) Return a list, even if indices is a single value

Parameters **indices** – A list of indices to act upon

Return type [list](https://docs.python.org/3.6/library/stdtypes.html#list)

curator.utils.**find\_snapshot\_tasks**(*client*)

Check if there is snapshot activity in the Tasks API. Return *True* if activity is found, or *False*

Parameters **client** – An [elasticsearch.Elasticsearch](http://elasticsearch-py.readthedocs.io/en/5.4.0/api.html#elasticsearch.Elasticsearch) client object

Return type [bool](https://docs.python.org/3.6/library/functions.html#bool)

curator.utils.**fix\_epoch**(*epoch*)

Fix value of *epoch* to be epoch, which should be 10 or fewer digits long.

**Parameters epoch** – An epoch timestamp, in epoch + milliseconds, or microsecond, or even nanoseconds.

Return type [int](https://docs.python.org/3.6/library/functions.html#int)

curator.utils.**get\_client**(*\*\*kwargs*)

NOTE: AWS IAM parameters *aws\_sign\_request* and *aws\_region* are provided to facilitate request signing. The credentials will be fetched from the local environment as per the AWS documentation: [http://amzn.to/](http://amzn.to/2fRCGCt) [2fRCGCt](http://amzn.to/2fRCGCt)

AWS IAM parameters *aws key, aws secret key*, and *aws region* are provided for users that still have their keys included in the Curator config file.

Return an [elasticsearch.Elasticsearch](http://elasticsearch-py.readthedocs.io/en/5.4.0/api.html#elasticsearch.Elasticsearch) client object using the provided parameters. Any of the keyword arguments the [elasticsearch.Elasticsearch](http://elasticsearch-py.readthedocs.io/en/5.4.0/api.html#elasticsearch.Elasticsearch) client object can receive are valid, such as:

### Parameters

- **hosts** (*[list](https://docs.python.org/3.6/library/stdtypes.html#list)*) A list of one or more Elasticsearch client hostnames or IP addresses to connect to. Can send a single host.
- **port** ([int](https://docs.python.org/3.6/library/functions.html#int)) The Elasticsearch client port to connect to.
- **url\_prefix** ([str](https://docs.python.org/3.6/library/stdtypes.html#str)) *Optional* url prefix, if needed to reach the Elasticsearch API (i.e., it's not at the root level)
- **use\_ss1** ([bool](https://docs.python.org/3.6/library/functions.html#bool)) Whether to connect to the client via SSL/TLS
- **certificate** Path to SSL/TLS certificate
- **client\_cert** Path to SSL/TLS client certificate (public key)
- **client\_key** Path to SSL/TLS private key
- **aws key** AWS IAM Access Key (Only used if the requests-aws4auth python module is installed)
- **aws\_secret\_key** AWS IAM Secret Access Key (Only used if the requests-aws4auth python module is installed)
- **aws\_region** AWS Region (Only used if the requests-aws4auth python module is installed)
- **aws\_sign\_request** –

Sign request to AWS (Only used if the **requests-aws4auth** and boto3 python modules are installed)

- **ssl** no validate  $(b \circ \circ l)$  If *True*, do not validate the certificate chain. This is an insecure option and you will see warnings in the log output.
- **http** auth  $(str)$  $(str)$  $(str)$  Authentication credentials in *user:pass* format.
- **timeout** ([int](https://docs.python.org/3.6/library/functions.html#int)) Number of seconds before the client will timeout.
- **master** only  $(bool)$  $(bool)$  $(bool)$  If *True*, the client will *only* connect if the endpoint is the elected master node of the cluster. This option does not work if 'hosts' has more than one value. It will raise an Exception in that case.
- **skip\_version\_test** If *True*, skip the version check as part of the client connection.

Return type [elasticsearch.Elasticsearch](http://elasticsearch-py.readthedocs.io/en/5.4.0/api.html#elasticsearch.Elasticsearch)

curator.utils.**get\_date\_regex**(*timestring*)

Return a regex string based on a provided strftime timestring.

Parameters **timestring** – An strftime pattern

#### Return type [str](https://docs.python.org/3.6/library/stdtypes.html#str)

curator.utils.**get\_datetime**(*index\_timestamp*, *timestring*)

Return the datetime extracted from the index name, which is the index creation time.

arg aws\_region AWS Region where the cluster exists (Only used if the requests-aws4auth and boto3 python modules are installed)

#### **Parameters**

- **index\_timestamp** The timestamp extracted from an index name
- **timestring** An strftime pattern

#### Return type [datetime.datetime](https://docs.python.org/3.6/library/datetime.html#datetime.datetime)

curator.utils.**get\_indices**(*client*)

Get the current list of indices from the cluster.

## Parameters **client** – An [elasticsearch.Elasticsearch](http://elasticsearch-py.readthedocs.io/en/5.4.0/api.html#elasticsearch.Elasticsearch) client object

#### Return type [list](https://docs.python.org/3.6/library/stdtypes.html#list)

## curator.utils.**get\_point\_of\_reference**(*unit*, *count*, *epoch=None*)

Get a point-of-reference timestamp in epoch + milliseconds by deriving from a *unit* and a *count*, and an optional reference timestamp, *epoch*

#### **Parameters**

- **unit** One of seconds, minutes, hours, days, weeks, months, or years.
- unit count The number of units. unit count \* unit will be calculated out to the relative number of seconds.
- **epoch** An epoch timestamp used in conjunction with unit and unit\_count to establish a point of reference for calculations.

#### Return type [int](https://docs.python.org/3.6/library/functions.html#int)

#### curator.utils.**get\_repository**(*client*, *repository=''*)

Return configuration information for the indicated repository.

#### Parameters

- **client** An [elasticsearch.Elasticsearch](http://elasticsearch-py.readthedocs.io/en/5.4.0/api.html#elasticsearch.Elasticsearch) client object
- **repository** The Elasticsearch snapshot repository to use

#### Return type [dict](https://docs.python.org/3.6/library/stdtypes.html#dict)

curator.utils.**get\_snapshot**(*client*, *repository=None*, *snapshot=''*)

Return information about a snapshot (or a comma-separated list of snapshots) If no snapshot specified, it will return all snapshots. If none exist, an empty dictionary will be returned.

#### **Parameters**

- **client** An [elasticsearch.Elasticsearch](http://elasticsearch-py.readthedocs.io/en/5.4.0/api.html#elasticsearch.Elasticsearch) client object
- **repository** The Elasticsearch snapshot repository to use
- **snapshot** The snapshot name, or a comma-separated list of snapshots

#### Return type [dict](https://docs.python.org/3.6/library/stdtypes.html#dict)

curator.utils.**get\_snapshot\_data**(*client*, *repository=None*) Get \_all snapshots from repository and return a list.

#### **Parameters**

- **client** An [elasticsearch.Elasticsearch](http://elasticsearch-py.readthedocs.io/en/5.4.0/api.html#elasticsearch.Elasticsearch) client object
- **repository** The Elasticsearch snapshot repository to use

Return type [list](https://docs.python.org/3.6/library/stdtypes.html#list)

```
curator.utils.get_version(client)
```
Return the ES version number as a tuple. Omits trailing tags like -dev, or Beta

Parameters client - An elasticsearch. Elasticsearch client object

Return type [tuple](https://docs.python.org/3.6/library/stdtypes.html#tuple)

curator.utils.**get\_yaml**(*path*)

Read the file identified by *path* and import its YAML contents.

Parameters **path** – The path to a YAML configuration file.

Return type [dict](https://docs.python.org/3.6/library/stdtypes.html#dict)

## curator.utils.**health\_check**(*client*, *\*\*kwargs*)

This function calls client.cluster.health and, based on the args provided, will return *True* or *False* depending on whether that particular keyword appears in the output, and has the expected value. If multiple keys are provided, all must match for a *True* response.

Parameters **client** – An [elasticsearch.Elasticsearch](http://elasticsearch-py.readthedocs.io/en/5.4.0/api.html#elasticsearch.Elasticsearch) client object

## curator.utils.**is\_master\_node**(*client*)

Return *True* if the connected client node is the elected master node in the Elasticsearch cluster, otherwise return *False*.

Parameters client - An elasticsearch. Elasticsearch client object

Return type [bool](https://docs.python.org/3.6/library/functions.html#bool)

## curator.utils.**name\_to\_node\_id**(*client*, *name*)

Return the node id of the node identified by name

Parameters **client** – An [elasticsearch.Elasticsearch](http://elasticsearch-py.readthedocs.io/en/5.4.0/api.html#elasticsearch.Elasticsearch) client object

Return type [str](https://docs.python.org/3.6/library/stdtypes.html#str)

curator.utils.**node\_id\_to\_name**(*client*, *node\_id*) Return the name of the node identified by node\_id

Parameters **client** – An [elasticsearch.Elasticsearch](http://elasticsearch-py.readthedocs.io/en/5.4.0/api.html#elasticsearch.Elasticsearch) client object

Return type [str](https://docs.python.org/3.6/library/stdtypes.html#str)

curator.utils.**node\_roles**(*client*, *node\_id*)

Return the list of roles assigned to the node identified by node\_id

Parameters client - An elasticsearch. Elasticsearch client object

Return type [list](https://docs.python.org/3.6/library/stdtypes.html#list)

## curator.utils.**parse\_date\_pattern**(*name*)

Scan and parse *name* for [time.strftime\(\)](https://docs.python.org/3.6/library/time.html#time.strftime) strings, replacing them with the associated value when found, but otherwise returning lowercase values, as uppercase snapshot names are not allowed. It will detect if the first character is a *<*, which would indicate *name* is going to be using Elasticsearch date math syntax, and skip accordingly.

The  $time \cdot$  strftime() identifiers that Curator currently recognizes as acceptable include:

- Y: A 4 digit year
- y: A 2 digit year
- m: The 2 digit month
- W: The 2 digit week of the year
- d: The 2 digit day of the month
- H: The 2 digit hour of the day, in 24 hour notation
- M: The 2 digit minute of the hour
- S: The 2 digit number of second of the minute
- j: The 3 digit day of the year

Parameters name - A name, which can contain [time.strftime\(\)](https://docs.python.org/3.6/library/time.html#time.strftime) strings

curator.utils.**prune\_nones**(*mydict*)

Remove keys from *mydict* whose values are *None*

Parameters **mydict** – The dictionary to act on

Return type [dict](https://docs.python.org/3.6/library/stdtypes.html#dict)

curator.utils.**read\_file**(*myfile*) Read a file and return the resulting data.

Parameters  $myfile - A file$  to read.

Return type [str](https://docs.python.org/3.6/library/stdtypes.html#str)

curator.utils.**report\_failure**(*exception*) Raise a *FailedExecution* exception and include the original error message.

Parameters **exception** – The upstream exception.

Return type [None](https://docs.python.org/3.6/library/constants.html#None)

curator.utils.**repository\_exists**(*client*, *repository=None*) Verify the existence of a repository

**Parameters** 

- **client** An [elasticsearch.Elasticsearch](http://elasticsearch-py.readthedocs.io/en/5.4.0/api.html#elasticsearch.Elasticsearch) client object
- **repository** The Elasticsearch snapshot repository to use

#### Return type [bool](https://docs.python.org/3.6/library/functions.html#bool)

### curator.utils.**restore\_check**(*client*, *index\_list*)

This function calls client.indices.recovery with the list of indices to check for complete recovery. It will return *True* if recovery of those indices is complete, and *False* otherwise. It is designed to fail fast: if a single shard is encountered that is still recovering (not in *DONE* stage), it will immediately return *False*, rather than complete iterating over the rest of the response.

#### **Parameters**

- **client** An [elasticsearch.Elasticsearch](http://elasticsearch-py.readthedocs.io/en/5.4.0/api.html#elasticsearch.Elasticsearch) client object
- **index\_list** The list of indices to verify having been restored.

#### curator.utils.**rollable\_alias**(*client*, *alias*)

Ensure that *alias* is an alias, and points to an index that can use the \_rollover API.

### **Parameters**

- **client** An [elasticsearch.Elasticsearch](http://elasticsearch-py.readthedocs.io/en/5.4.0/api.html#elasticsearch.Elasticsearch) client object
- **alias** An Elasticsearch alias

curator.utils.**safe\_to\_snap**(*client*, *repository=None*, *retry\_interval=120*, *retry\_count=3*) Ensure there are no snapshots in progress. Pause and retry accordingly

- **client** An [elasticsearch.Elasticsearch](http://elasticsearch-py.readthedocs.io/en/5.4.0/api.html#elasticsearch.Elasticsearch) client object
- **repository** The Elasticsearch snapshot repository to use
- **retry\_interval** Number of seconds to delay betwen retries. Default: 120 (seconds)
- **retry\_count** Number of attempts to make. Default: 3

#### Return type [bool](https://docs.python.org/3.6/library/functions.html#bool)

curator.utils.**show\_dry\_run**(*ilo*, *action*, *\*\*kwargs*)

Log dry run output with the action which would have been executed.

## **Parameters**

- **ilo** A [curator.indexlist.IndexList](#page-12-0)
- **action** The *action* to be performed.
- **kwargs** Any other args to show in the log output

#### curator.utils.**single\_data\_path**(*client*, *node\_id*)

In order for a shrink to work, it should be on a single filesystem, as shards cannot span filesystems. Return *True* if the node has a single filesystem, and *False* otherwise.

Parameters client - An elasticsearch. Elasticsearch client object

#### Return type [bool](https://docs.python.org/3.6/library/functions.html#bool)

#### curator.utils.**snapshot\_check**(*client*, *snapshot=None*, *repository=None*)

This function calls *client.snapshot.get* and tests to see whether the snapshot is complete, and if so, with what status. It will log errors according to the result. If the snapshot is still *IN\_PROGRESS*, it will return *False*. *SUCCESS* will be an *INFO* level message, *PARTIAL* nets a *WARNING* message, *FAILED* is an *ERROR*, message, and all others will be a *WARNING* level message.

#### **Parameters**

- **client** An [elasticsearch.Elasticsearch](http://elasticsearch-py.readthedocs.io/en/5.4.0/api.html#elasticsearch.Elasticsearch) client object
- **snapshot** The name of the snapshot.
- **repository** The Elasticsearch snapshot repository to use

#### curator.utils.**snapshot\_in\_progress**(*client*, *repository=None*, *snapshot=None*)

Determine whether the provided snapshot in *repository* is IN\_PROGRESS. If no value is provided for *snapshot*, then check all of them. Return *snapshot* if it is found to be in progress, or *False*

#### **Parameters**

- **client** An [elasticsearch.Elasticsearch](http://elasticsearch-py.readthedocs.io/en/5.4.0/api.html#elasticsearch.Elasticsearch) client object
- **repository** The Elasticsearch snapshot repository to use
- **snapshot** The snapshot name

#### curator.utils.**snapshot\_running**(*client*)

Return *True* if a snapshot is in progress, and *False* if not

#### Parameters **client** – An [elasticsearch.Elasticsearch](http://elasticsearch-py.readthedocs.io/en/5.4.0/api.html#elasticsearch.Elasticsearch) client object

#### Return type [bool](https://docs.python.org/3.6/library/functions.html#bool)

## curator.utils.**task\_check**(*client*, *task\_id=None*)

This function calls client.tasks.get with the provided *task\_id*. If the task data contains 'completed': True, then it will return *True* If the task is not completed, it will log some information about the task and return *False*

#### **Parameters**

- **client** An [elasticsearch.Elasticsearch](http://elasticsearch-py.readthedocs.io/en/5.4.0/api.html#elasticsearch.Elasticsearch) client object
- **task\_id** A task\_id which ostensibly matches a task searchable in the tasks API.

#### curator.utils.**test\_client\_options**(*config*)

Test whether a SSL/TLS files exist. Will raise an exception if the files cannot be read.

**Parameters config** – A client configuration file data dictionary

#### Return type [None](https://docs.python.org/3.6/library/constants.html#None)

curator.utils.**test\_repo\_fs**(*client*, *repository=None*) Test whether all nodes have write access to the repository

#### **Parameters**

- **client** An [elasticsearch.Elasticsearch](http://elasticsearch-py.readthedocs.io/en/5.4.0/api.html#elasticsearch.Elasticsearch) client object
- **repository** The Elasticsearch snapshot repository to use

curator.utils.**to\_csv**(*indices*)

Return a csv string from a list of indices, or a single value if only one value is present

Parameters **indices** – A list of indices to act on, or a single value, which could be in the format of a csv string already.

#### Return type [str](https://docs.python.org/3.6/library/stdtypes.html#str)

#### curator.utils.**validate\_actions**(*data*)

Validate an Action configuration dictionary, as imported from actions.yml, for example.

The method returns a validated and sanitized configuration dictionary.

Parameters **data** – The configuration dictionary

#### Return type [dict](https://docs.python.org/3.6/library/stdtypes.html#dict)

curator.utils.**validate\_filters**(*action*, *filters*)

Validate that the filters are appropriate for the action type, e.g. no index filters applied to a snapshot list.

#### **Parameters**

- **action** An action name
- **filters** A list of filters to test.

#### curator.utils.**verify\_client\_object**(*test*)

Test if *test* is a proper [elasticsearch.Elasticsearch](http://elasticsearch-py.readthedocs.io/en/5.4.0/api.html#elasticsearch.Elasticsearch) client object and raise an exception if it is not.

### Parameters **test** – The variable or object to test

#### Return type [None](https://docs.python.org/3.6/library/constants.html#None)

curator.utils.**verify\_index\_list**(*test*)

Test if *test* is a proper [curator.indexlist.IndexList](#page-12-0) object and raise an exception if it is not.

#### Parameters **test** – The variable or object to test

Return type [None](https://docs.python.org/3.6/library/constants.html#None)

## curator.utils.**verify\_snapshot\_list**(*test*)

Test if *test* is a proper curator. snapshotlist. Snapshotlist object and raise an exception if it is not.

#### Parameters **test** – The variable or object to test

Return type [None](https://docs.python.org/3.6/library/constants.html#None)

curator.utils.**wait\_for\_it**(*client*, *action*, *task\_id=None*, *snapshot=None*, *repository=None*, *index\_list=None*, *wait\_interval=9*, *max\_wait=-1*)

This function becomes one place to do all wait\_for\_completion type behaviors

#### **Parameters**

- **client** An [elasticsearch.Elasticsearch](http://elasticsearch-py.readthedocs.io/en/5.4.0/api.html#elasticsearch.Elasticsearch) client object
- **action** The action name that will identify how to wait
- **task** id If the action provided a task id, this is where it must be declared.
- **snapshot** The name of the snapshot.
- **repository** The Elasticsearch snapshot repository to use
- **wait\_interval** How frequently the specified "wait" behavior will be polled to check for completion.
- **max\_wait** Number of seconds will the "wait" behavior persist before giving up and raising an Exception. The default is -1, meaning it will try forever.

class curator.**SchemaCheck**(*config*, *schema*, *test\_what*, *location*)

Validate config with the provided voluptuous schema. test\_what and location are for reporting the results, in case of failure. If validation is successful, the method returns config as valid.

#### **Parameters**

- $\text{config}(dist) A$  configuration [dict](https://docs.python.org/3.6/library/stdtypes.html#dict)ionary.
- **schema** (voluptuous.Schema) A voluptuous schema definition
- **test** what  $(str)$  $(str)$  $(str)$  which configuration block is being validated
- **location**  $(str)$  $(str)$  $(str)$  An string to report which configuration sub-block is being tested.

# **4.5 Examples**

Each of these examples presupposes that the requisite modules have been imported and an instance of the Elasticsearch client object has been created:

```
import elasticsearch
import curator
client = elasticsearch.Elasticsearch()
```
## **4.5.1 Filter indices by prefix**

```
ilo = curator.IndexList(client)
ilo.filter_by_regex(kind='prefix', value='logstash-')
```
The contents of *ilo.indices* would then only be indices matching the *prefix*.

## **4.5.2 Filter indices by suffix**

```
ilo = curator.IndexList(client)
ilo.filter_by_regex(kind='suffix', value='-prod')
```
The contents of *ilo.indices* would then only be indices matching the *suffix*.

## **4.5.3 Filter indices by age (name)**

This example will match indices with the following criteria:

- Have a date string of  $Y \$ .  $m \$ d
- Use *days* as the unit of time measurement
- Filter indices *older* than 5 *days*

```
ilo = curator.IndexList(client)
ilo.filter_by_age(source='name', direction='older', timestring='%Y.%m.%d',
    unit='days', unit_count=5
)
```
The contents of *ilo.indices* would then only be indices matching these criteria.

# **4.5.4 Filter indices by age (creation\_date)**

This example will match indices with the following criteria:

- Use *months* as the unit of time measurement
- Filter indices where the index creation date is *older* than 2 *months* from this moment.

```
ilo = curator.IndexList(client)
ilo.filter_by_age(source='creation_date', direction='older',
    unit='months', unit count=2
)
```
The contents of *ilo.indices* would then only be indices matching these criteria.

## **4.5.5 Filter indices by age (field\_stats)**

This example will match indices with the following criteria:

- Use *days* as the unit of time measurement
- Filter indices where the *timestamp* field's *min\_value* is a date *older* than 3 *weeks* from this moment.

```
ilo = curator.IndexList(client)
ilo.filter_by_age(source='field_stats', direction='older',
    unit='weeks', unit_count=3, field='timestamp', stats_result='min_value'
)
```
The contents of *ilo.indices* would then only be indices matching these criteria.

# **4.6 Changelog**

## **4.6.1 5.4.0 (13 November 2017)**

Announcement

• Support for Elasticsearch 6.0!!! Yes!

## New Features

• The field\_stats API may be gone from Elasticsearch, but its utility cannot be denied. And so, Curator has replaced the field\_stats API call with a small aggregation query. This will be perhaps a bit more costly in performance terms, as this small aggregation query must be made to each index in sequence, rather than as a one-shot call, like the field\_stats API call. But the benefit will remain available, and it's the only major API that did not persevere between Elasticsearch 5.x and 6.x that was needed by Curator.

# **4.6.2 5.3.0 (31 October 2017)**

## New Features

- With the period filter and field\_stats, it is useful to match indices that fit *within* the period, rather than just their start dates. This is now possible with intersect. See more in the documentation. Requested in #1045. (untergeek)
- Add a restore function to curator\_cli singleton. Mentioned in #851 (alexef)
- Add pattern to the count filter. This is particularly useful when working with rollover indices. Requested in #1044 (untergeek)
- The es\_repo\_mgr create command now can take skip\_repo\_fs\_check as an argument (default is False) #1072 (alexef)
- Add pattern\_type feature expansion to the period filter. The default behavior is pattern\_type='relative', which preserves existing behaviors so users with existing configurations can continue to use them without interruption. The new pattern\_type is absolute, which allows you to specify hard dates for date\_from and date\_to, while date\_from\_format and date\_to\_format are strftime strings to interpret the from and to dates. Requested in #1047 (untergeek)
- Add copy\_aliases option to the shrink action. So this option is only set in the shrink action. The default value of the option is copy aliases: 'False' and it does nothing. If you set to copy aliases: 'True', you could copy the aliases from the source index to the target index. Requested in #1060 (monkey3199)
- IAM Credentials can now be retrieved from the environment using the Boto3 Credentials provider. #1084 (kobuskc)

#### Bug Fixes

- Delete the target index (if it exists) in the event that a shrink fails. Requested in #1058 (untergeek)
- Fixed an integration test that could fail in the waning days of a month.
- Fix build system anomalies for both unix and windows.

#### Documentation

- Set repository access to be https by default.
- Add documentation for copy\_aliases option.

# **4.6.3 5.2.0 (1 September 2017)**

## New Features

• Shrink action! Apologies to all who have patiently waited for this feature. It's been a long time coming, but it is hopefully worth the wait. There are a lot of checks and tests associated with this action, as there are many conditions that have to be met in order for a shrink to take place. Curator will try its best to ensure that all of these conditions are met so you can comfortably rest assured that shrink will work properly unattended. See the documentation for more information.

- The cli function has been split into cli and run functions. The behavior of cli will be indistinguishable from previous releases, preserving API integrity. The new run function allows lambda and other users to *run* Curator from the API with only a client configuration file and action file as arguments. Requested in #1031 (untergeek)
- Allow use of time/date string interpolation for Rollover index naming. Added in #1010 (tschroeder-zendesk)
- New unit\_count\_pattern allows you to derive the unit\_count from the index name itself. This involves regular expressions, so be sure to do lots of testing in --dry-run mode before deploying to production. Added by (soenkeliebau) in #997

## Bug Fixes

- Reindex request body allows for 2 different size options. One limits the number of documents reindexed. The other is for batch sizing. The batch sizing option was missing from the schema validator. This has been corrected. Reported in #1038 (untergeek)
- A few sundry logging and notification changes were made.

# **4.6.4 5.1.2 (08 August 2017)**

## Errata

• An update to Elasticsearch 5.5.0 changes the behavior of filter by aliases, differing from previous 5.x versions.

If a list of aliases is provided, indices must appear in \_all\_ listed aliases or a 404 error will result, leading to no indices being matched. In older versions, if the index was associated with even one of the aliases in aliases, it would result in a match.

Tests and documentation have been updated to address these changes.

• Debian 9 changed SSL versions, which means that the pre-built debian packages no longer work in Debian 9. In the short term, this requires a new repository. In the long term, I will try to get a better repository system working for these so they all work together, better. Requested in #998 (untergeek)

## Bug Fixes

- Support date math in reindex operations better. It did work previously, but would report failure because the test was looking for the index with that name from a list of indices, rather than letting Elasticsearch do the date math. Reported by DPattee in #1008 (untergeek)
- Under rare circumstances, snapshot delete (or create) actions could fail, even when there were no snapshots in state IN\_PROGRESS. This was tracked down by JD557 as a collision with a previously deleted snapshot that hadn't finished deleting. It could be seen in the tasks API. An additional test for snapshot activity in the tasks API has been added to cover this scenario. Reported in #999 (untergeek)
- The restore\_check function did not work properly with wildcard index patterns. This has been rectified, and an integration test added to satisfy this. Reported in #989 (untergeek)
- Make Curator report the Curator version, and not just reiterate the elasticsearch version when reporting version incompatibilities. Reported in #992. (untergeek)
- Fix repository/snapshot name logging issue. #1005 (jpcarey)
- Fix Windows build issue #1014 (untergeek)

#### Documentation

• Fix/improve rST API documentation.

• Thanks to many users who not only found and reported documentation issues, but also submitted corrections.

# **4.7 <<<<<<< HEAD**

>>>>>>> master

# **4.7.1 5.1.1 (8 June 2017)**

#### Bug Fixes

• Mock and cx Freeze don't play well together. Packages weren't working, so I reverted the string-based comparison as before.

## **4.7.2 5.1.0 (8 June 2017)**

### New Features

- Index Settings are here! First requested as far back as #160, it's been requested in various forms culminating in #656. The official documentation addresses the usage. (untergeek)
- Remote reindex now adds the ability to migrate from one cluster to another, preserving the index names, or optionally adding a prefix and/or a suffix. The official documentation shows you how. (untergeek)
- Added support for naming rollover indices. #970 (jurajseffer)
- Testing against ES 5.4.1, 5.3.3

#### Bug Fixes

- Since Curator no longer supports old versions of python, convert tests to use isinstance. #973 (untergeek)
- Fix stray instance of is not comparison instead of ! = #972 (untergeek)
- Increase remote client timeout to 180 seconds for remote reindex. #930 (untergeek)

#### General

- elasticsearch-py dependency bumped to 5.4.0
- Added mock dependency due to isinstance and testing requirements
- AWS ES 5.3 officially supports Curator now. Documentation has been updated to reflect this.

## **4.7.3 5.0.4 (16 May 2017)**

## Bug Fixes

• The recovery check needs to compare using ! = instead of is not, which apparently does not accurately compare unicode strings. Reported in #966. (untergeek)

## **4.7.4 5.0.3 (15 May 2017)**

### Bug Fixes

• Restoring a snapshot on an exceptionally fast cluster/node can create a race race condition where a  $r = c$  recovery check returns an empty dictionary {}, which causes Curator to fail. Added test and code to correct this. Reported in #962. (untergeek)

# **4.7.5 5.0.2 (4 May 2017)**

## Bug Fixes

- Nasty bug in schema validation fixed where boolean options or filter flags would validate as  $True$  if non-boolean types were submitted. Reported in #945. (untergeek)
- Check for presence of alias after reindex, in case the reindex was to an alias. Reported in #941. (untergeek)
- Fix an edge case where an index named with *1970.01.01* could not be sorted by index-name age. Reported in #951. (untergeek)
- Update tests to include ES 5.3.2
- Bump certifi requirement to 2017.4.17.

## Documentation

- Document substitute strftime symbols for doing ISO Week timestrings added in #932. (untergeek)
- Document how to include file paths better. Fixes #944. (untergeek)

# **4.7.6 5.0.1 (10 April 2017)**

## Bug Fixes

• Fixed default values for include\_global\_state on the restore action to be in line with defaults in Elasticsearch 5.3

## Documentation

- Huge improvement to documenation, with many more examples.
- Address age filter limitations per #859 (untergeek)
- Address date matching behavior better per #858 (untergeek)

# **4.7.7 5.0.0 (5 April 2017)**

The full feature set of 5.0 (including alpha releases) is included here.

## New Features

- Reindex is here! The new reindex action has a ton of flexibility. You can even reindex from remote locations, so long as the remote cluster is Elasticsearch 1.4 or newer.
- Added the period filter (#733). This allows you to select indices or snapshots, based on whether they fit within a period of hours, days, weeks, months, or years.
- Add dedicated "wait for completion" functionality. This supports health checks, recovery (restore) checks, snapshot checks, and operations which support the new tasks API. All actions which can use this have been refactored to take advantage of this. The benefit of this new feature is that client timeouts will be less likely to happen when performing long operations, like snapshot and restore.

NOTE: There is one caveat: forceMerge does not support this, per the Elasticsearch API. A forceMerge call will hold the client until complete, or the client times out. There is no clean way around this that I can discern.

- Elasticsearch date math naming is supported and documented for the create index action. An integration test is included for validation.
- Allow allocation action to unset a key/value pair by using an empty value. Requested in #906. (untergeek)
- Added support for the Rollover API. Requested in #898, and by countless others.
- Added warn if no indices option for alias action in response to #883. Using this option will permit the alias add or remove to continue with a logged warning, even if the filters result in a NoIndices condition. Use with care.

## General

- Bumped click (python module) version dependency to 6.7
- Bumped urllib3 (python module) version dependency to 1.20
- Bumped elasticsearch (python module) version dependency to 5.3
- Refactored a ton of code to be cleaner and hopefully more consistent.

#### Bug Fixes

- Curator now logs version incompatibilities as an error, rather than just raising an Exception. #874 (untergeek)
- The get\_repository() function now properly raises an exception instead of returning *False* if nothing is found. #761 (untergeek)
- Check if an index is in an alias before attempting to delete it from the alias. Issue raised in #887. (untergeek)
- Fix allocation issues when using Elasticsearch 5.1+. Issue raised in #871 (untergeek)

#### Documentation

- Add missing repository arg to auto-gen API docs. Reported in #888 (untergeek)
- Add all new documentation and clean up for  $v5$  specific.

#### Breaking Changes

• IndexList no longer checks to see if there are indices on initialization.

# **4.7.8 5.0.0a1 (23 March 2017)**

This is the first alpha release of Curator 5. This should not be used for production! There *will* be many more changes before 5.0.0 is released.

#### New Features

- Allow allocation action to unset a key/value pair by using an empty value. Requested in #906. (untergeek)
- Added support for the Rollover API. Requested in #898, and by countless others.
- Added warn\_if\_no\_indices option for alias action in response to #883. Using this option will permit the alias add or remove to continue with a logged warning, even if the filters result in a NoIndices condition. Use with care.

#### Bug Fixes

- Check if an index is in an alias before attempting to delete it from the alias. Issue raised in #887. (untergeek)
- Fix allocation issues when using Elasticsearch 5.1+. Issue raised in #871 (untergeek)

#### Documentation

• Add missing repository arg to auto-gen API docs. Reported in #888 (untergeek)

# **4.7.9 4.2.6 (27 January 2016)**

## General

- Update Curator to use version 5.1 of the elasticsearch-py python module. With this change, there will be no reverse compatibility with Elasticsearch 2.x. For 2.x versions, continue to use the 4.x branches of Curator.
- Tests were updated to reflect the changes in API calls, which were minimal.
- Remove "official" support for Python 2.6. If you must use Curator on a system that uses Python 2.6 (RHEL/CentOS 6 users), it is recommended that you use the official RPM package as it is a frozen binary built on Python 3.5.x which will not conflict with your system Python.
- Use is instance () to verify client object. #862 (cp2587)
- Prune older versions from Travis CI tests.
- Update certifi dependency to latest version

#### Documentation

- Add version compatibility section to official documentation.
- Update docs to reflect changes. Remove cruft and references to older versions.

# **4.7.10 4.2.5 (22 December 2016)**

## General

- Add and increment test versions for Travis CI. #839 (untergeek)
- Make *filter\_list* optional in snapshot, show\_snapshot and show\_indices singleton actions. #853 (alexef)

## Bug Fixes

- Fix cli integration test when different host/port are specified. Reported in #843 (untergeek)
- Catch empty list condition during filter iteration in singleton actions. Reported in #848 (untergeek)

#### Documentation

- Add docs regarding how filters are ANDed together, and how to do an OR with the regex pattern filter type. Requested in #842 (untergeek)
- Fix typo in Click version in docs. #850 (breml)
- Where applicable, replace *[source,text]* with *[source,yaml]* for better formatting in the resulting docs.

# **4.7.11 4.2.4 (7 December 2016)**

## Bug Fixes

- --wait\_for\_completion should be *True* by default for Snapshot singleton action. Reported in #829 (untergeek)
- Increase *version\_max* to 5.1.99. Prematurely reported in #832 (untergeek)
- Make the '.security' index visible for snapshots so long as proper credentials are used. Reported in #826 (untergeek)

# **4.7.12 4.2.3.post1 (22 November 2016)**

This fix is *only* going in for pip-based installs. There are no other code changes.

### Bug Fixes

• Fixed incorrect assumption of PyPI picking up dependency for certifi. It is still a dependency, but should not affect pip installs with an error any more. Reported in #821 (untergeek)

# **4.7.13 4.2.3 (21 November 2016)**

4.2.2 was pulled immediately after release after it was discovered that the Windows binary distributions were still not including the certifi-provided certificates. This has now been remedied.

## General

- certifi is now officially a requirement.
- setup.py now forcibly includes the certifi certificate PEM file in the "frozen" distributions (i.e., the compiled versions). The get\_client method was updated to reflect this and catch it for both the Linux and Windows binary distributions. This should *finally* put to rest #810

# **4.7.14 4.2.2 (21 November 2016)**

## Bug Fixes

• The certifi-provided certificates were not propagating to the compiled RPM/DEB packages. This has been corrected. Reported in #810 (untergeek)

#### General

• Added missing  $-\text{i}$ gnore\_empty\_list option to singleton actions. Requested in #812 (untergeek)

#### Documentation

- Add a FAQ entry regarding the click module's need for Unicode when using Python 3. Kind of a bug fix too, as the entry\_points were altered to catch this omission and report a potential solution on the command-line. Reported in #814 (untergeek)
- Change the "Command-Line" documentation header to be "Running Curator"

## **4.7.15 4.2.1 (8 November 2016)**

#### Bug Fixes

• In the course of package release testing, an undesirable scenario was caught where boolean flags default values for curator\_cli were improperly overriding values from a yaml config file.

#### General

• Adding in direct download URLs for the RPM, DEB, tarball and zip packages.

## **4.7.16 4.2.0 (4 November 2016)**

#### New Features

• Shard routing allocation enable/disable. This will allow you to disable shard allocation routing before performing one or more actions, and then re-enable after it is complete. Requested in #446 (untergeek)

• Curator 3.x-style command-line. This is now curator cli, to differentiate between the current binary. Not all actions are available, but the most commonly used ones are. With the addition in 4.1.0 of schema and configuration validation, there's even a way to still do filter chaining on the command-line! Requested in #767, and by many other users (untergeek)

## General

- Update testing to the most recent versions.
- Lock elasticsearch-py module version at  $\geq$  2.4.0 and  $\leq$  3.0.0. There are API changes in the 5.0 release that cause tests to fail.

### Bug Fixes

• Guarantee that binary packages are built from the latest Python + libraries. This ensures that SSL/TLS will work without warning messages about insecure connections, unless they actually are insecure. Reported in #780, though the reported problem isn't what was fixed. The fix is needed based on what was discovered while troubleshooting the problem. (untergeek)

## **4.7.17 4.1.2 (6 October 2016)**

This release does not actually add any new code to Curator, but instead improves documentation and includes new linux binary packages.

## General

• New Curator binary packages for common Linux systems! These will be found in the same repositories that the python-based packages are in, but have no dependencies. All necessary libraries/modules are bundled with the binary, so everything should work out of the box. This feature doesn't change any other behavior, so it's not a major release.

## These binaries have been tested in:

- $-$  CentOS 6 & 7
- Ubuntu 12.04, 14.04, 16.04
- Debian 8

They do not work in Debian 7 (library mismatch). They may work in other systems, but that is untested.

The script used is in the unix\_packages directory. The Vagrantfiles for the various build systems are in the Vagrant directory.

## Bug Fixes

- The only bug that can be called a bug is actually a stray . exe suffix in the binary package creation section (cx\_freeze) of setup.py. The Windows binaries should have .exe extensions, but not unix variants.
- Elasticsearch 5.0.0-beta1 testing revealed that a document ID is required during document creation in tests. This has been fixed, and a redundant bit of code in the forcemerge integration test was removed.

#### Documentation

• The documentation has been updated and improved. Examples and installation are now top-level events, with the sub-sections each having their own link. They also now show how to install and use the binary packages, and the section on installation from source has been improved. The missing section on installing the voluptuous schema verification module has been written and included. #776 (untergeek)

# **4.7.18 4.1.1 (27 September 2016)**

## Bug Fixes

- String-based booleans are now properly coerced. This fixes an issue where *True*/*False* were used in environment variables, but not recognized. #765 (untergeek)
- Fix missing *count* method in \_\_map\_method in SnapshotList. Reported in #766 (untergeek)

## General

• Update es\_repo\_mgr to use the same client/logging YAML config file. Requested in #752 (untergeek)

## Schema Validation

• Cases where source was not defined in a filter (but should have been) were informing users that a *timestring* field was there that shouldn't have been. This edge case has been corrected.

## Documentation

• Added notifications and FAQ entry to explain that AWS ES is not supported.

## **4.7.19 4.1.0 (6 September 2016)**

#### New Features

- Configuration and Action file schema validation. Requested in #674 (untergeek)
- Alias filtertype! With this filter, you can select indices based on whether they are part of an alias. Merged in #748 (untergeek)
- Count filtertype! With this filter, you can now configure Curator to only keep the most recent \_n\_ indices (or snapshots!). Merged in #749 (untergeek)
- Experimental! Use environment variables in your YAML configuration files. This was a popular request, #697. (untergeek)

#### General

- New requirement! voluptuous Python schema validation module
- Requirement version bump: Now requires elasticsearch-py 2.4.0

#### Bug Fixes

• delete\_aliases option in close action no longer results in an error if not all selected indices have an alias. Add test to confirm expected behavior. Reported in #736 (untergeek)

### Documentation

• Add information to FAQ regarding indices created before Elasticsearch 1.4. Merged in #747

# **4.7.20 4.0.6 (15 August 2016)**

## Bug Fixes

• Update old calls used with ES 1.x to reflect changes in 2.x+. This was necessary to work with Elasticsearch 5.0.0-alpha5. Fixed in #728 (untergeek)

### Doc Fixes

• Add section detailing that the value of a value filter element should be encapsulated in single quotes. Reported in #726. (untergeek)

# **4.7.21 4.0.5 (3 August 2016)**

## Bug Fixes

- Fix incorrect variable name for AWS Region reported in #679 (basex)
- Fix filter\_by\_space() to not fail when index age metadata is not present. Indices without the appropriate age metadata will instead be excluded, with a debug-level message. Reported in #724 (untergeek)

## Doc Fixes

• Fix documentation for the space filter and the source filter element.

# **4.7.22 4.0.4 (1 August 2016)**

## Bug Fixes

- Fix incorrect variable name in Allocation action. #706 (lukewaite)
- Incorrect error message in create\_snapshot\_body reported in #711 (untergeek)
- Test for empty index list object should happen in action initialization for snapshot action. Discovered in #711. (untergeek)

#### Doc Fixes

- Add menus to asciidoc chapters #704 (untergeek)
- Add pyyaml dependency #710 (dtry)

# **4.7.23 4.0.3 (22 July 2016)**

#### General

• 4.0.2 didn't work for pip installs due to an omission in the MANIFEST.in file. This came up during release testing, but before the release was fully published. As the release was never fully published, this should not have actually affected anyone.

### Bug Fixes

- These are the same as 4.0.2, but it was never fully released.
- All default settings are now values returned from functions instead of constants. This was resulting in settings getting stomped on. New test addresses the original complaint. This removes the need for deepcopy. See issue #687 (untergeek)
- Fix host vs. hosts issue in get\_client() rather than the non-functional function in repomgrcli.py.
- Update versions being tested.
- Community contributed doc fixes.
- Reduced logging verbosity by making most messages debug level. #684 (untergeek)
- Fixed log whitelist behavior (and switched to blacklisting instead). Default behavior will now filter traffic from the elasticsearch and urllib3 modules.
- Fix Travis CI testing to accept some skipped tests, as needed. #695 (untergeek)
- Fix missing empty index test in snapshot action. #682 (sherzberg)

# **4.7.24 4.0.2 (22 July 2016)**

## Bug Fixes

- All default settings are now values returned from functions instead of constants. This was resulting in settings getting stomped on. New test addresses the original complaint. This removes the need for deepcopy. See issue #687 (untergeek)
- Fix host vs. hosts issue in get\_client() rather than the non-functional function in repomgrcli.py.
- Update versions being tested.
- Community contributed doc fixes.
- Reduced logging verbosity by making most messages debug level. #684 (untergeek)
- Fixed log whitelist behavior (and switched to blacklisting instead). Default behavior will now filter traffic from the elasticsearch and urllib3 modules.
- Fix Travis CI testing to accept some skipped tests, as needed. #695 (untergeek)
- Fix missing empty index test in snapshot action. #682 (sherzberg)

# **4.7.25 4.0.1 (1 July 2016)**

## Bug Fixes

- Coerce Logstash/JSON logformat type timestamp value to always use UTC. #661 (untergeek)
- Catch and remove indices from the actionable list if they do not have a *creation date* field in settings. This field was introduced in ES v1.4, so that indicates a rather old index. #663 (untergeek)
- Replace missing state filter for snapshotlist. #665 (untergeek)
- Restore es\_repo\_mgr as a stopgap until other CLI scripts are added. It will remain undocumented for now, as I am debating whether to make repository creation its own action in the API. #668 (untergeek)
- Fix dry run results for snapshot action. #673 (untergeek)

## **4.7.26 4.0.0 (24 June 2016)**

It's official! Curator 4.0.0 is released!

#### Breaking Changes

- New and improved API!
- Command-line changes. No more command-line args, except for  $--confiq$ ,  $--actions$ , and  $--dry-run$ :
	- $-$  --config points to a YAML client and logging configuration file. The default location is  $\sim$ /. curator/curator.yml
	- --actions arg points to a YAML action configuration file
	- $-$ dry-run will simulate the action(s) which would have taken place, but not actually make any changes to the cluster or its indices.

#### New Features

- Snapshot restore is here!
- YAML configuration files. Now a single file can define an entire batch of commands, each with their own filters, to be performed in sequence.
- Sort by index age not only by index name (as with previous versions of Curator), but also by index *creation\_date*, or by calculations from the Field Stats API on a timestamp field.
- Atomically add/remove indices from aliases! This is possible by way of the new *IndexList* class and YAML configuration files.
- State of indices pulled and stored in *IndexList* instance. Fewer API calls required to serially test for open/close, *size\_in\_bytes*, etc.
- Filter by space now allows sorting by age!
- Experimental! Use AWS IAM credentials to sign requests to Elasticsearch. This requires the end user to *manually* install the *requests\_aws4auth* python module.
- Optionally delete aliases from indices before closing.
- An empty index or snapshot list no longer results in an error if you set ignore\_empty\_list to *True*. If *True* it will still log that the action was not performed, but will continue to the next action. If 'False' it will log an ERROR and exit with code 1.

## API

- Updated API documentation
- Class: *IndexList*. This pulls all indices at instantiation, and you apply filters, which are class methods. You can iterate over as many filters as you like, in fact, due to the YAML config file.
- Class: *SnapshotList*. This pulls all snapshots from the given repository at instantiation, and you apply filters, which are class methods. You can iterate over as many filters as you like, in fact, due to the YAML config file.
- Add *wait for completion* to Allocation and Replicas actions. These will use the client timeout, as set by default or *timeout\_override*, to determine how long to wait for timeout. These are handled in batches of indices for now.
- Allow *timeout\_override* option for all actions. This allows for different timeout values per action.
- Improve API by giving each action its own *do\_dry\_run()* method.

#### General

- Updated use documentation for Elastic main site.
- Include example files for --config and --actions.

## **4.7.27 4.0.0b2 (16 June 2016)**

#### Second beta release of the 4.0 branch

## New Feature

• An empty index or snapshot list no longer results in an error if you set ignore empty list to *True*. If *True* it will still log that the action was not performed, but will continue to the next action. If 'False' it will log an ERROR and exit with code 1. (untergeek)

## **4.7.28 4.0.0b1 (13 June 2016)**

#### First beta release of the 4.0 branch!

The release notes will be rehashing the new features in 4.0, rather than the bug fixes done during the alphas.

## Breaking Changes

• New and improved API!

- Command-line changes. No more command-line args, except for  $--confiq$ ,  $--actions$ , and  $--dry-run$ :
	- $-$  --config points to a YAML client and logging configuration file. The default location is  $\sim$  /. curator/curator.yml
	- --actions arg points to a YAML action configuration file
	- $-$ dry-run will simulate the action(s) which would have taken place, but not actually make any changes to the cluster or its indices.

### New Features

- Snapshot restore is here!
- YAML configuration files. Now a single file can define an entire batch of commands, each with their own filters, to be performed in sequence.
- Sort by index age not only by index name (as with previous versions of Curator), but also by index *creation\_date*, or by calculations from the Field Stats API on a timestamp field.
- Atomically add/remove indices from aliases! This is possible by way of the new *IndexList* class and YAML configuration files.
- State of indices pulled and stored in *IndexList* instance. Fewer API calls required to serially test for open/close, *size\_in\_bytes*, etc.
- Filter by space now allows sorting by age!
- Experimental! Use AWS IAM credentials to sign requests to Elasticsearch. This requires the end user to *manually* install the *requests\_aws4auth* python module.
- Optionally delete aliases from indices before closing.

## API

- Updated API documentation
- Class: *IndexList*. This pulls all indices at instantiation, and you apply filters, which are class methods. You can iterate over as many filters as you like, in fact, due to the YAML config file.
- Class: *SnapshotList*. This pulls all snapshots from the given repository at instantiation, and you apply filters, which are class methods. You can iterate over as many filters as you like, in fact, due to the YAML config file.
- Add *wait for completion* to Allocation and Replicas actions. These will use the client timeout, as set by default or *timeout\_override*, to determine how long to wait for timeout. These are handled in batches of indices for now.
- Allow *timeout\_override* option for all actions. This allows for different timeout values per action.
- Improve API by giving each action its own *do\_dry\_run()* method.

#### General

- Updated use documentation for Elastic main site.
- Include example files for --config and --actions.

# **4.7.29 4.0.0a10 (10 June 2016)**

### New Features

- Snapshot restore is here!
- Optionally delete aliases from indices before closing. Fixes #644 (untergeek)

#### General

- Add *wait for completion* to Allocation and Replicas actions. These will use the client timeout, as set by default or *timeout\_override*, to determine how long to wait for timeout. These are handled in batches of indices for now.
- Allow *timeout\_override* option for all actions. This allows for different timeout values per action.

## Bug Fixes

- Disallow use of *master only* if multiple hosts are used. Fixes #615 (untergeek)
- Fix an issue where arguments weren't being properly passed and populated.
- ForceMerge replaced Optimize in ES 2.1.0.
- Fix prune\_nones to work with Python 2.6. Fixes #619 (untergeek)
- Fix TimestringSearch to work with Python 2.6. Fixes #622 (untergeek)
- Add language classifiers to setup.py. Fixes #640 (untergeek)
- Changed references to readthedocs.org to be readthedocs.io.

# **4.7.30 4.0.0a9 (27 Apr 2016)**

#### General

- Changed *create\_index* API to use kwarg *extra\_settings* instead of *body*
- Normalized Alias action to use *name* instead of *alias*. This simplifies documentation by reducing the number of option elements.
- Streamlined some code
- Made *exclude* a filter element setting for all filters. Updated all examples to show this.
- Improved documentation

## New Features

• Alias action can now accept *extra\_settings* to allow adding filters, and/or routing.

# **4.7.31 4.0.0a8 (26 Apr 2016)**

#### Bug Fixes

- Fix to use *optimize* with versions of Elasticsearch < 5.0
- Fix missing setting in testvars

## **4.7.32 4.0.0a7 (25 Apr 2016)**

## Bug Fixes

• Fix AWS4Auth error.

## **4.7.33 4.0.0a6 (25 Apr 2016)**

## General

- Documentation updates.
- Improve API by giving each action its own *do\_dry\_run()* method.

## Bug Fixes

- Do not escape characters other than . and in timestrings. Fixes #602 (untergeek)
- \*\* New Features\*\*
	- Added *CreateIndex* action.

# **4.7.34 4.0.0a4 (21 Apr 2016)**

## Bug Fixes

- Require *pyyaml* 3.10 or better.
- In the case that no *options* are in an action, apply the defaults.

## **4.7.35 4.0.0a3 (21 Apr 2016)**

It's time for Curator 4.0 alpha!

## Breaking Changes

- New API! (again?!)
- Command-line changes. No more command-line args, except for  $--config, --actions, and --dry-run:$ 
	- $-$  --config points to a YAML client and logging configuration file. The default location is  $\sim$ /. curator/curator.yml
	- $--$  actions arg points to a YAML action configuration file
	- $-$ dry-run will simulate the action(s) which would have taken place, but not actually make any changes to the cluster or its indices.

### General

- Updated API documentation
- Updated use documentation for Elastic main site.
- Include example files for --config and --actions.

#### New Features

- Sort by index age not only by index name (as with previous versions of Curator), but also by index *creation\_date*, or by calculations from the Field Stats API on a timestamp field.
- Class: *IndexList*. This pulls all indices at instantiation, and you apply filters, which are class methods. You can iterate over as many filters as you like, in fact, due to the YAML config file.
- Class: *SnapshotList*. This pulls all snapshots from the given repository at instantiation, and you apply filters, which are class methods. You can iterate over as many filters as you like, in fact, due to the YAML config file.
- YAML configuration files. Now a single file can define an entire batch of commands, each with their own filters, to be performed in sequence.
- Atomically add/remove indices from aliases! This is possible by way of the new *IndexList* class and YAML configuration files.
- State of indices pulled and stored in *IndexList* instance. Fewer API calls required to serially test for open/close, *size\_in\_bytes*, etc.
- Filter by space now allows sorting by age!

• Experimental! Use AWS IAM credentials to sign requests to Elasticsearch. This requires the end user to *manually* install the *requests\_aws4auth* python module.

## **4.7.36 3.5.1 (21 March 2016)**

### Bug fixes

- Add more logging information to snapshot delete method #582 (untergeek)
- Improve default timeout, logging, and exception handling for *seal* command #583 (untergeek)
- Fix use of default snapshot name. #584 (untergeek)

## **4.7.37 3.5.0 (16 March 2016)**

## General

• Add support for the *–client-cert* and *–client-key* command line parameters and client\_cert and client\_key parameters to the get\_client() call. #520 (richm)

#### Bug fixes

- Disallow users from creating snapshots with upper-case letters, which is not permitted by Elasticsearch. #562 (untergeek)
- Remove *print()* command from setup.py as it causes issues with command- line retrieval of  $--u$ rl, etc. #568 (thib-ack)
- Remove unnecessary argument from *build\_filter()* #530 (zzugg)
- Allow day of year filter to be made up with 1, 2 or 3 digits #578 (petitout)

## **4.7.38 3.4.1 (10 February 2016)**

#### General

- Update license copyright to 2016
- Use slim python version with Docker #527 (xaka)
- Changed --master-only exit code to 0 when connected to non-master node #540 (wkruse)
- Add cx\_Freeze capability to setup.py, plus a binary\_release.py script to simplify binary package creation. #554 (untergeek)
- Set Elastic as author. #555 (untergeek)
- Put repository creation methods into API and document them. Requested in #550 (untergeek)

## Bug fixes

- Fix sphinx documentation build error #506 (hydrapolic)
- Ensure snapshots are found before iterating #507 (garyelephant)
- Fix a doc inconsistency #509 (pmoust)
- Fix a typo in *show* documentation #513 (pbamba)
- Default to trying the cluster state for checking whether indices are closed, and then fall back to using the \_cat API (for Amazon ES instances). #519 (untergeek)
- Improve logging to show time delay between optimize runs, if selected. #525 (untergeek)
- Allow elasticsearch-py module versions through 2.3.0 (a presumption at this point) #524 (untergeek)
- Improve logging in snapshot api method to reveal when a repository appears to be missing. Reported in #551 (untergeek)
- Test that  $-\text{timestring}$  has the correct variable for  $-\text{time-unit}$ . Reported in #544 (untergeek)
- Allocation will exit with exit\_code 0 now when there are no indices to work on. Reported in #531 (untergeek)

# **4.7.39 3.4.0 (28 October 2015)**

## General

- API change in elasticsearch-py 1.7.0 prevented alias operations. Fixed in #486 (HonzaKral)
- During index selection you can now select only closed indices with --closed-only. Does not impact --all-indices Reported in #476. Fixed in #487 (Basster)
- API Changes in Elasticsearch 2.0.0 required some refactoring. All tests pass for ES versions 1.0.3 through 2.0.0-rc1. Fixed in #488 (untergeek)
- es repo\_mgr now has access to the same SSL options from #462. #489 (untergeek)
- Logging improvements requested in #475. (untergeek)
- Added --quiet flag. #494 (untergeek)
- Fixed index closed to work with AWS Elasticsearch. #499 (univerio)
- Acceptable versions of Elasticsearch-py module are 1.8.0 up to 2.1.0 (untergeek)

## **4.7.40 3.3.0 (31 August 2015)**

#### Announcement

- Curator is tested in Jenkins. Each commit to the master branch is tested with both Python versions 2.7.6 and 3.4.0 against each of the following Elasticsearch versions: \* 1.7\_nightly \* 1.6\_nightly \* 1.7.0 \* 1.6.1 \* 1.5.1 \* 1.4.4 \* 1.3.9 \* 1.2.4 \* 1.1.2 \* 1.0.3
- If you are using a version different from this, your results may vary.

#### General

- Allocation type can now also be include or exclude, in addition to the the existing default require type. Add  $-\text{type}$  to the allocation command to specify the type. #443 (steffo)
- Bump elasticsearch python module dependency to 1.6.0+ to enable synced\_flush API call. Reported in #447 (untergeek)
- Add SSL features, --ssl-no-validate and certificate to provide other ways to validate SSL connections to Elasticsearch. #436 (untergeek)

### Bug fixes

- Delete by space was only reporting space used by primary shards. Fixed to show all space consumed. Reported in #455 (untergeek)
- Update exit codes and messages for snapshot selection. Reported in #452 (untergeek)
- Fix potential int/float casting issues. Reported in #465 (untergeek)

# **4.7.41 3.2.3 (16 July 2015)**

## Bug fix

• In order to address customer and community issues with bulk deletes, the master\_timeout is now invoked for delete operations. This should address 503s with 30s timeouts in the debug log, even when --timeout is set to a much higher value. The master\_timeout is tied to the --timeout flag value, but will not exceed 300 seconds. #420 (untergeek)

## General

• Mixing it up a bit here by putting *General* second! The only other changes are that logging has been improved for deletes so you won't need to have the  $-\text{debuq flag}$  to see if you have error codes  $>= 400$ , and some code documentation improvements.

# **4.7.42 3.2.2 (13 July 2015)**

## General

• This is a very minor change. The mock library recently removed support for Python 2.6. As many Curator users are using RHEL/CentOS 6, which is pinned to Python 2.6, this requires the mock version referenced by Curator to also be pinned to a supported version  $(m \circ c \cdot k == 1, 0, 1)$ .

## **4.7.43 3.2.1 (10 July 2015)**

## General

- Added delete verification & retry (fixed at 3x) to potentially cover an edge case in #420 (untergeek)
- Since GitHub allows rST (reStructuredText) README documents, and that's what PyPI wants also, the README has been rebuilt in rST. (untergeek)

#### Bug fixes

- If closing indices with ES 1.6+, and all indices are closed, ensure that the seal command does not try to seal all indices. Reported in #426 (untergeek)
- Capture AttributeError when sealing indices if a non-TransportError occurs. Reported in #429 (untergeek)

## **4.7.44 3.2.0 (25 June 2015)**

#### New!

- Added support to manually seal, or perform a [synced flush][\(http://www.elastic.co/guide/en/elasticsearch/](http://www.elastic.co/guide/en/elasticsearch/reference/current/indices-synced-flush.html) [reference/current/indices-synced-flush.html\)](http://www.elastic.co/guide/en/elasticsearch/reference/current/indices-synced-flush.html) on indices with the seal command. #394 (untergeek)
- Added *experimental* support for SSL certificate validation. In order for this to work, you must install the certifi python module: pip install certifi This feature *should* automatically work if the certifi module is installed. Please report any issues.

#### General

- Changed logging to go to stdout rather than stderr. Reopened #121 and figured they were right. This is better. (untergeek)
- Exit code 99 was unpopular. It has been removed. Reported in #371 and #391 (untergeek)
- Add  $-$ skip-repo-validation flag for snapshots. Do not validate write access to repository on all cluster nodes before proceeding. Useful for shared filesystems where intermittent timeouts can affect validation, but won't likely affect snapshot success. Requested in #396 (untergeek)
- An alias no longer needs to be pre-existent in order to use the alias command. #317 (untergeek)
- es repo\_mgr now passes through upstream errors in the event a repository fails to be created. Requested in #405 (untergeek)

## Bug fixes

- In rare cases,  $\star$  wildcard would not expand. Replaced with \_all. Reported in #399 (untergeek)
- Beginning with Elasticsearch 1.6, closed indices cannot have their replica count altered. Attempting to do so results in this error:  $org.elasticsearch. ElasticsearchInlegalArgumentException$ : Can't update [index.number\_of\_replicas] on closed indices [[test\_index]] can leave index in an unopenable state As a result, the change replicas method has been updated to prune closed indices. This change will apply to all versions of Elasticsearch. Reported in #400 (untergeek)
- Fixed es repo\_mgr repository creation verification error. Reported in #389 (untergeek)

# **4.7.45 3.1.0 (21 May 2015)**

## General

- If wait\_for\_completion is true, snapshot success is now tested and logged. Reported in #253 (untergeek)
- Log & return false if a snapshot is already in progress (untergeek)
- Logs individual deletes per index, even though they happen in batch mode. Also log individual snapshot deletions. Reported in #372 (untergeek)
- Moved chunk\_index\_list from cli to api utils as it's now also used by filter.py
- Added a warning and 10 second timer countdown if you use  $-\text{timestring}$  to filter indices, but do not use  $-$ -older-than or  $-$ -newer-than in conjunction with it. This is to address #348, which behavior isn't a bug, but prevents accidental action against all of your time-series indices. The warning and timer are not displayed for show and  $-\text{dry-run operations.}$
- Added tests for es\_repo\_mgr in #350
- Doc fixes

#### Bug fixes

- delete-by-space needed the same fix used for #245. Fixed in #353 (untergeek)
- Increase default client timeout for  $\epsilon$  repo\_mgr as node discovery and availability checks for S3 repositories can take a bit. Fixed in #352 (untergeek)
- If an index is closed, indicate in show and  $-\text{dry-run output}$ . Reported in #327. (untergeek)
- Fix issue where CLI parameters were not being passed to the  $es\_repo\_mgr$  create sub-command. Reported in #337. (feltnerm)

## **4.7.46 3.0.3 (27 Mar 2015)**

## Announcement

This is a bug fix release. #319 and #320 are affecting a few users, so this release is being expedited.

Test count: 228 Code coverage: 99%

## General

- Documentation for the CLI converted to Asciidoc and moved to [http://www.elastic.co/guide/en/elasticsearch/](http://www.elastic.co/guide/en/elasticsearch/client/curator/current/index.html) [client/curator/current/index.html](http://www.elastic.co/guide/en/elasticsearch/client/curator/current/index.html)
- Improved logging, and refactored a few methods to help with this.
- Dry-run output is now more like v2, with the index or snapshot in the log line, along with the command. Several tests needed refactoring with this change, along with a bit of documentation.

## Bug fixes

- Fix links to repository in setup.py. Reported in #318 (untergeek)
- No more  $-\text{delay}$  with optimized indices. Reported in #319 (untergeek)
- --request\_timeout not working as expected. Reinstate the version 2 timeout override feature to prevent default timeouts for optimize and snapshot operations. Reported in #320 (untergeek)
- Reduce index count to 200 for test.integration.test\_cli\_commands.TestCLISnapshot.test\_cli\_snapshot\_huge\_list in order to reduce or eliminate Jenkins CI test timeouts. Reported in #324 (untergeek)
- $\bullet$  --dry-run no longer calls show, but will show output in the log, as in v2. This was a recurring complaint. See #328 (untergeek)

## **4.7.47 3.0.2 (23 Mar 2015)**

#### Announcement

This is a bug fix release. #307 and #309 were big enough to warrant an expedited release.

#### Bug fixes

- Purge unneeded constants, and clean up config options for snapshot. Reported in #303 (untergeek)
- Don't split large index list if performing snapshots. Reported in #307 (untergeek)
- Act correctly if a zero value for *–older-than* or *–newer-than* is provided. #309 (untergeek)

## **4.7.48 3.0.1 (16 Mar 2015)**

#### Announcement

The regex\_iterate method was horribly named. It has been renamed to apply\_filter. Methods have been added to allow API users to build a filtered list of indices similarly to how the CLI does. This was an oversight. Props to @SegFaultAX for pointing this out.

#### General

- In conjunction with the rebrand to Elastic, URLs and documentation were updated.
- Renamed horribly named *regex\_iterate* method to *apply\_filter* #298 (untergeek)
- Added *build\_filter* method to mimic CLI calls. #298 (untergeek)
- Added Examples page in the API documentation. #298 (untergeek)

#### Bug fixes

• Refactored to show *–dry-run* info for *–disk-space* calls. Reported in #290 (untergeek)

- Added list chunking so acting on huge lists of indices won't result in a URL bigger than 4096 bytes (Elasticsearch's default limit.) Reported in <https://github.com/elastic/curator/issues/245#issuecomment-77916081>
- Refactored *to\_csv()* method to be simpler.
- Added and removed tests according to changes. Code coverage still at 99%

# **4.7.49 3.0.0 (9 March 2015)**

## Release Notes

The full release of Curator 3.0 is out! Check out all of the changes here!

*Note:* This release is \_not\_ reverse compatible with any previous version.

Because 3.0 is a major point release, there have been some major changes to both the API as well as the CLI arguments and structure.

Be sure to read the updated command-line specific docs in the [wiki][\(https://github.com/elasticsearch/curator/wiki\)](https://github.com/elasticsearch/curator/wiki) and change your command-line arguments accordingly.

The API docs are still at [http://curator.readthedocs.io.](http://curator.readthedocs.io) Be sure to read the latest docs, or select the docs for 3.0.0.

#### General

- Breaking changes to the API. Because this is a major point revision, changes to the API have been made which are non-reverse compatible. Before upgrading, be sure to update your scripts and test them thoroughly.
- Python 3 support Somewhere along the line, Curator would no longer work with curator. All tests now pass for both Python2 and Python3, with 99% code coverage in both environments.
- New CLI library. Using Click now. <http://click.pocoo.org/3/> This change is especially important as it allows very easy CLI integration testing.
- Pipelined filtering! You can now use  $-\text{older-than } \& -\text{never-than in the same command! You can$ also provide your own regex via the  $-\text{regex}$  parameter. You can use multiple instances of the  $-\text{exclude}$ flag.
- Manually include indices! With the  $-\text{index parameter}$ , you can add an index to the working list. You can provide multiple instances of the --index parameter as well!
- Tests! So many tests now. Test coverage of the API methods is at 100% now, and at 99% for the CLI methods. This doesn't mean that all of the tests are perfect, or that I haven't missed some scenarios. It does mean, however, that it will be much easier to write tests if something turns up missed. It also means that any new functionality will now need to have tests.
- Iteration changes Methods now only iterate through each index when appropriate! In fact, the only commands that iterate are *alias* and *optimize*. The *bloom* command will iterate, but only if you have added the *–delay* flag with a value greater than zero.
- Improved packaging! Methods have been moved into categories of api and cli, and further broken out into individual modules to help them be easier to find and read.
- Check for allocation before potentially re-applying an allocation rule. #273 (ferki)
- Assigning replica count and routing allocation rules \_can\_ be done to closed indices. #283 (ferki)

#### Bug fixes

- Don't accidentally delete .kibana index. #261 (malagoli)
- Fix segment count for empty indices. #265 (untergeek)
- Change bloom filter cutoff Elasticsearch version to 1.4. Reported in #267 (untergeek)
### **4.7.50 3.0.0rc1 (5 March 2015)**

#### Release Notes

RC1 is here! I'm re-releasing the Changes from all betas here, minus the intra-beta code fixes. Barring any show stoppers, the official release will be soon.

#### General

- Breaking changes to the API. Because this is a major point revision, changes to the API have been made which are non-reverse compatible. Before upgrading, be sure to update your scripts and test them thoroughly.
- Python 3 support Somewhere along the line, Curator would no longer work with curator. All tests now pass for both Python2 and Python3, with 99% code coverage in both environments.
- New CLI library. Using Click now. <http://click.pocoo.org/3/> This change is especially important as it allows very easy CLI integration testing.
- Pipelined filtering! You can now use  $-\text{older-than } \& -\text{never-than in the same command! You can$ also provide your own regex via the  $-\text{regex}$  parameter. You can use multiple instances of the  $-\text{exclude}$ flag.
- **Manually include indices!** With the  $-\text{-index parameter}$ , you can add an index to the working list. You can provide multiple instances of the --index parameter as well!
- Tests! So many tests now. Test coverage of the API methods is at 100% now, and at 99% for the CLI methods. This doesn't mean that all of the tests are perfect, or that I haven't missed some scenarios. It does mean, however, that it will be much easier to write tests if something turns up missed. It also means that any new functionality will now need to have tests.
- Methods now only iterate through each index when appropriate!
- Improved packaging! Hopefully the entry\_point issues some users have had will be addressed by this. Methods have been moved into categories of api and cli, and further broken out into individual modules to help them be easier to find and read.
- Check for allocation before potentially re-applying an allocation rule. #273 (ferki)
- Assigning replica count and routing allocation rules \_can\_ be done to closed indices. #283 (ferki)

#### Bug fixes

- Don't accidentally delete. kibana index. #261 (malagoli)
- Fix segment count for empty indices. #265 (untergeek)
- Change bloom filter cutoff Elasticsearch version to 1.4. Reported in #267 (untergeek)

### **4.7.51 3.0.0b4 (5 March 2015)**

#### **Notes**

Integration testing! Because I finally figured out how to use the Click Testing API, I now have a good collection of command-line simulations, complete with a real back-end. This testing found a few bugs (this is why testing exists, right?), and fixed a few of them.

#### Bug fixes

- HUGE! *curator show snapshots* would \_delete\_ snapshots. This is fixed.
- Return values are now being sent from the commands.
- *scripttest* is no longer necessary (click.Test works!)

• Calling *get snapshot* without a snapshot name returns all snapshots

### **4.7.52 3.0.0b3 (4 March 2015)**

#### Bug fixes

- setup.py was lacking the new packages "curator.api" and "curator.cli" The package works now.
- Python3 suggested I had to normalize the beta tag to just b3, so that's also changed.
- Cleaned out superfluous imports and logger references from the *\_\_init\_\_.py* files.

### **4.7.53 3.0.0-beta2 (3 March 2015)**

#### Bug fixes

• Python3 issues resolved. Tests now pass on both Python2 and Python3

### **4.7.54 3.0.0-beta1 (3 March 2015)**

#### General

- Breaking changes to the API. Because this is a major point revision, changes to the API have been made which are non-reverse compatible. Before upgrading, be sure to update your scripts and test them thoroughly.
- New CLI library. Using Click now. <http://click.pocoo.org/3/>
- Pipelined filtering! You can now use --older-than & --newer-than in the same command! You can also provide your own regex via the  $-\text{regex}$  parameter. You can use multiple instances of the  $-\text{exclude}$ flag.
- Manually include indices! With the  $-\text{index parameter}$ , you can add an index to the working list. You can provide multiple instances of the --index parameter as well!
- Tests! So many tests now. Unit test coverage of the API methods is at 100% now. This doesn't mean that all of the tests are perfect, or that I haven't missed some scenarios. It does mean that any new functionality will need to also have tests, now.
- Methods now only iterate through each index when appropriate!
- Improved packaging! Hopefully the entry\_point issues some users have had will be addressed by this. Methods have been moved into categories of api and cli, and further broken out into individual modules to help them be easier to find and read.
- Check for allocation before potentially re-applying an allocation rule. #273 (ferki)

#### Bug fixes

- Don't accidentally delete .kibana index. #261 (malagoli)
- Fix segment count for empty indices. #265 (untergeek)
- Change bloom filter cutoff Elasticsearch version to 1.4. Reported in #267 (untergeek)

### **4.7.55 2.1.2 (22 January 2015)**

#### Bug fixes

- Do not try to set replica count if count matches provided argument. #247 (bobrik)
- Fix JSON logging (Logstash format). #250 (magnusbaeck)
- Fix bug in *filter\_by\_space()* which would match all indices if the provided patterns found no matches. Reported in #254 (untergeek)

### **4.7.56 2.1.1 (30 December 2014)**

#### Bug fixes

• Renamed unnecessarily redundant  $-\text{replicas to } -\text{count in args for current error script.}$ 

### **4.7.57 2.1.0 (30 December 2014)**

#### General

- Snapshot name now appears in log output or STDOUT. #178 (untergeek)
- Replicas! You can now change the replica count of indices. Requested in #175 (untergeek)
- Delay option added to Bloom Filter functionality. #206 (untergeek)
- Add 2-digit years as acceptable pattern (y vs. Y). Reported in #209 (untergeek)
- Add Docker container definition #226 (christianvozar)
- Allow the use of 0 with –older-than, –most-recent and –delete-older-than. See #208. #211 (bobrik)

#### Bug fixes

- Edge case where 1.4.0.Beta1-SNAPSHOT would break version check. Reported in #183 (untergeek)
- Typo fixed. #193 (ferki)
- Type fixed. #204 (gheppner)
- Shows proper error in the event of concurrent snapshots. #177 (untergeek)
- Fixes erroneous index display of  $\overline{\phantom{a}}$ , a,  $\overline{\phantom{a}}$ , 1 when –all-indices selected. Reported in #222 (untergeek)
- Use json.dumps() to escape exceptions. Reported in #210 (untergeek)
- Check if index is closed before adding to alias. Reported in #214 (bt5e)
- No longer force-install argparse if pre-installed #216 (whyscream)
- Bloom filters have been removed from Elasticsearch 1.5.0. Update methods and tests to act accordingly. #233 (untergeek)

# **4.7.58 2.0.2 (8 October 2014)**

#### Bug fixes

- Snapshot name not displayed in log or STDOUT #185 (untergeek)
- Variable name collision in delete\_snapshot() #186 (untergeek)

# **4.7.59 2.0.1 (1 October 2014)**

#### Bug fix

• Override default timeout when snapshotting –all-indices #179 (untergeek)

# **4.7.60 2.0.0 (25 September 2014)**

#### General

- New! Separation of Elasticsearch Curator Python API and curator\_script.py (untergeek)
- New! --delay after optimize to allow cluster to quiesce #131 (untergeek)
- New! --suffix option in addition to --prefix #136 (untergeek)
- New! Support for wildcards in prefix & suffix #136 (untergeek)
- Complete refactor of snapshots. Now supporting incrementals! (untergeek)

#### Bug fix

- Incorrect error msg if no indices sent to create\_snapshot (untergeek)
- Correct for API change coming in ES 1.4 #168 (untergeek)
- Missing " in Logstash log format #143 (cassianoleal)
- Change non-master node test to exit code 0, log as INFO. #145 (untergeek)
- *months* option missing from validate\_timestring() (untergeek)

# **4.7.61 1.2.2 (29 July 2014)**

#### Bug fix

- Updated README. md to briefly explain what curator does #117 (untergeek)
- Fixed es\_repo\_mgr logging whitelist #119 (untergeek)
- Fixed absent months time-unit #120 (untergeek)
- Filter out .marvel-kibana when prefix is .marvel-#120 (untergeek)
- Clean up arg parsing code where redundancy exists #123 (untergeek)
- Properly divide debug from non-debug logging #125 (untergeek)
- Fixed show command bug caused by changes to command structure #126 (michaelweiser)

# **4.7.62 1.2.1 (24 July 2014)**

#### Bug fix

• Fixed the new logging when called by curator entrypoint.

### **4.7.63 1.2.0 (24 July 2014)**

#### General

- New! Allow user-specified date patterns:  $-\text{timestring #111}$  (untergeek)
- New! Curate weekly indices (must use week of year) #111 (untergeek)
- New! Log output in logstash format --logformat logstash #111 (untergeek)
- Updated! Cleaner default logs (debug still shows everything) (untergeek)
- Improved! Dry runs are more visible in log output (untergeek)

#### Errata

- The  $-$ separator option was removed in lieu of user-specified date patterns.
- Default --timestring for days: %Y.%m.%d (Same as before)
- Default --timestring for hours: %Y.%m.%d.%H (Same as before)
- Default --timestring for weeks: %Y.%W

# **4.7.64 1.1.3 (18 July 2014)**

#### Bug fix

- Prefix not passed in get\_object\_list() #106 (untergeek)
- Use os.devnull instead of /dev/null for Windows #102 (untergeek)
- The http auth feature was erroneously omitted #100 (bbuchacher)

### **4.7.65 1.1.2 (13 June 2014)**

#### Bug fix

- This was a showstopper bug for anyone using RHEL/CentOS with a Python 2.6 dependency for yum
- Python 2.6 does not like format calls without an index. #96 via #95 (untergeek)
- We won't talk about what happened to 1.1.1. No really. I hate git today :(

### **4.7.66 1.1.0 (12 June 2014)**

#### General

- Updated! New command structure
- New! Snapshot to fs or s3 #82 (untergeek)
- New! Add/Remove indices to alias #82 via #86 (cschellenger)
- New! --exclude-pattern #80 (ekamil)
- New! (sort of) Restored --log-level support #73 (xavier-calland)
- New! show command-line options #82 via #68 (untergeek)
- New! Shard Allocation Routing #82 via #62 (nickethier)

#### Bug fix

- Fix --max\_num\_segments not being passed correctly #74 (untergeek)
- Change BUILD\_NUMBER to CURATOR\_BUILD\_NUMBER in setup.py #60 (mohabusama)
- Fix off-by-one error in time calculations #66 (untergeek)
- Fix testing with python3 #92 (untergeek)

#### Errata

• Removed optparse compatibility. Now requires argparse.

### **4.7.67 1.0.0 (25 Mar 2014)**

#### General

- compatible with elasticsearch-py 1.0 and Elasticsearch 1.0 (honzakral)
- Lots of tests! (honzakral)
- Streamline code for 1.0 ES versions (honzakral)

#### Bug fix

• Fix find expired indices () to not skip closed indices (honzakral)

### **4.7.68 0.6.2 (18 Feb 2014)**

#### General

- Documentation fixes #38 (dharrigan)
- Add support for HTTPS URI scheme and optparse compatibility for Python 2.6 (gelim)
- Add elasticsearch module version checking for future compatibility checks (untergeek)

### **4.7.69 0.6.1 (08 Feb 2014)**

#### General

• Added tarball versioning to setup.py (untergeek)

#### Bug fix

- Fix long description by including README.md in MANIFEST.in (untergeek)
- Incorrect version number in curator.py (untergeek)

### **4.7.70 0.6.0 (08 Feb 2014)**

#### General

- Restructured repository to a be a proper python package. (arieb)
- Added setup.py file. (arieb)
- Removed the deprecated file logstash\_index\_cleaner.py (arieb)
- Updated README. md to fit the new package, most importantly the usage and installation. (arieb)
- Fixes and package push to PyPI (untergeek)

### **4.7.71 0.5.2 (26 Jan 2014)**

#### General

• Fix boolean logic determining hours or days for time selection (untergeek)

# **4.7.72 0.5.1 (20 Jan 2014)**

#### General

- Fix can\_bloom to compare numbers (HonzaKral)
- Switched find\_expired\_indices() to use datetime and timedelta
- Do not try and catch unrecoverable exceptions. (HonzaKral)
- Future proofing the use of the elasticsearch client (i.e. work with version 1.0+ of Elasticsearch) (HonzaKral) Needs more testing, but should work.
- Add tests for these scenarios (HonzaKral)

# **4.7.73 0.5.0 (17 Jan 2014)**

#### General

- Deprecated logstash\_index\_cleaner.py Use new curator.py instead (untergeek)
- new script change: curator.py (untergeek)
- new add index optimization (Lucene forceMerge) to reduce segments and therefore memory usage. (untergeek)
- update refactor of args and several functions to streamline operation and make it more readable (untergeek)
- update refactor further to clean up and allow immediate (and future) portability (HonzaKral)

# **4.7.74 0.4.0**

#### General

- First version logged in CHANGELOG
- new --disable-bloom-days feature requires 0.90.9+

[http://www.elasticsearch.org/guide/en/elasticsearch/reference/current/index-modules-codec.html#](http://www.elasticsearch.org/guide/en/elasticsearch/reference/current/index-modules-codec.html#bloom-postings) [bloom-postings](http://www.elasticsearch.org/guide/en/elasticsearch/reference/current/index-modules-codec.html#bloom-postings)

This can save a lot of heap space on cold indexes (i.e. not actively indexing documents)

# CHAPTER 5

# License

Copyright (c) 2012–2017 Elasticsearch [<http://www.elastic.co>](http://www.elastic.co)

Licensed under the Apache License, Version 2.0 (the "License"); you may not use this file except in compliance with the License. You may obtain a copy of the License at

<http://www.apache.org/licenses/LICENSE-2.0>

Unless required by applicable law or agreed to in writing, software distributed under the License is distributed on an "AS IS" BASIS, WITHOUT WARRANTIES OR CONDITIONS OF ANY KIND, either express or implied. See the License for the specific language governing permissions and limitations under the License.

# CHAPTER 6

Indices and tables

- genindex
- search

Python Module Index

c

curator.utils, [36](#page-39-0)

# Index

# A

absolute\_date\_range() (in module curator.utils), [36](#page-39-1) actions (curator.actions.Alias attribute), [17](#page-20-0) add() (curator.actions.Alias method), [17](#page-20-0) Alias (class in curator.actions), [17](#page-20-0) all\_indices (curator.indexlist.IndexList attribute), [9](#page-12-0) Allocation (class in curator.actions), [18](#page-21-0)

# B

bkey (curator.actions.Allocation attribute), [18](#page-21-0) body (curator.actions.CreateIndex attribute), [20](#page-23-0) body (curator.actions.IndexSettings attribute), [22](#page-25-0) body (curator.actions.Reindex attribute), [24](#page-27-0) body (curator.actions.Restore attribute), [26](#page-29-0) body (curator.actions.Snapshot attribute), [29](#page-32-0) body() (curator.actions.Alias method), [17](#page-20-0) body() (curator.actions.Rollover method), [27](#page-30-0) byte\_size() (in module curator.utils), [37](#page-40-0)

# C

check csv() (in module curator.utils), [37](#page-40-0) check\_master() (in module curator.utils), [37](#page-40-0) check\_version() (in module curator.utils), [37](#page-40-0) chunk\_index\_list() (in module curator.utils), [37](#page-40-0) client (curator.actions.Alias attribute), [17](#page-20-0) client (curator.actions.Allocation attribute), [18](#page-21-0) client (curator.actions.Close attribute), [19](#page-22-0) client (curator.actions.ClusterRouting attribute), [19](#page-22-0) client (curator.actions.CreateIndex attribute), [20](#page-23-0) client (curator.actions.DeleteIndices attribute), [20](#page-23-0) client (curator.actions.DeleteSnapshots attribute), [21](#page-24-0) client (curator.actions.ForceMerge attribute), [21](#page-24-0) client (curator.actions.IndexSettings attribute), [22](#page-25-0) client (curator.actions.Open attribute), [22](#page-25-0) client (curator.actions.Reindex attribute), [24](#page-27-0) client (curator.actions.Replicas attribute), [25](#page-28-0) client (curator.actions.Restore attribute), [26](#page-29-0) client (curator.actions.Rollover attribute), [27](#page-30-0) client (curator.actions.Shrink attribute), [28](#page-31-0)

client (curator.actions.Snapshot attribute), [29](#page-32-0) client (curator.indexlist.IndexList attribute), [9](#page-12-0) client (curator.snapshotlist.SnapshotList attribute), [14](#page-17-0) Close (class in curator.actions), [19](#page-22-0) ClusterRouting (class in curator.actions), [19](#page-22-0) conditions (curator.actions.Rollover attribute), [27](#page-30-0) copy\_aliases (curator.actions.Shrink attribute), [28](#page-31-0) count (curator.actions.Replicas attribute), [25](#page-28-0) create\_repo\_body() (in module curator.utils), [37](#page-40-0) create\_repository() (in module curator.utils), [38](#page-41-0) create\_snapshot\_body() (in module curator.utils), [39](#page-42-0) CreateIndex (class in curator.actions), [20](#page-23-0) curator.utils (module), [36](#page-39-1)

# D

date\_range() (in module curator.utils), [39](#page-42-0) delay (curator.actions.ForceMerge attribute), [21](#page-24-0) delete after (curator.actions.Shrink attribute), [28](#page-31-0) delete\_aliases (curator.actions.Close attribute), [19](#page-22-0) DeleteIndices (class in curator.actions), [20](#page-23-0) DeleteSnapshots (class in curator.actions), [21](#page-24-0) do\_action() (curator.actions.Alias method), [17](#page-20-0) do\_action() (curator.actions.Allocation method), [18](#page-21-0) do\_action() (curator.actions.Close method), [19](#page-22-0) do\_action() (curator.actions.ClusterRouting method), [19](#page-22-0) do\_action() (curator.actions.CreateIndex method), [20](#page-23-0) do\_action() (curator.actions.DeleteIndices method), [20](#page-23-0) do\_action() (curator.actions.DeleteSnapshots method), [21](#page-24-0) do\_action() (curator.actions.ForceMerge method), [21](#page-24-0) do\_action() (curator.actions.Open method), [22](#page-25-0) do\_action() (curator.actions.Reindex method), [24](#page-27-0) do\_action() (curator.actions.Replicas method), [25](#page-28-0) do\_action() (curator.actions.Restore method), [26](#page-29-0) do\_action() (curator.actions.Rollover method), [27](#page-30-0) do\_action() (curator.actions.Snapshot method), [30](#page-33-0) do\_dry\_run() (curator.actions.Alias method), [17](#page-20-0) do dry run() (curator.actions.Allocation method), [18](#page-21-0) do\_dry\_run() (curator.actions.Close method), [19](#page-22-0) do\_dry\_run() (curator.actions.ClusterRouting method), [19](#page-22-0)

do\_dry\_run() (curator.actions.DeleteSnapshots method),  $21$ 

do\_dry\_run() (curator.actions.ForceMerge method), [21](#page-24-0)

do\_dry\_run() (curator.actions.IndexSettings method), [22](#page-25-0)

- do\_dry\_run() (curator.actions.Open method), [22](#page-25-0)
- do\_dry\_run() (curator.actions.Reindex method), [24](#page-27-0)
- do\_dry\_run() (curator.actions.Replicas method), [25](#page-28-0)
- do\_dry\_run() (curator.actions.Restore method), [26](#page-29-0)
- do\_dry\_run() (curator.actions.Rollover method), [27](#page-30-0)

do\_dry\_run() (curator.actions.Shrink method), [28](#page-31-0) do\_dry\_run() (curator.actions.Snapshot method), [30](#page-33-0)

doit() (curator.actions.Rollover method), [27](#page-30-0)

# E

empty list check() (curator.indexlist.IndexList method), [9](#page-12-0)

- empty\_list\_check() (curator.snapshotlist.SnapshotList method), [14](#page-17-0)
- ensure\_list() (in module curator.utils), [39](#page-42-0)

extra\_settings (curator.actions.Alias attribute), [17](#page-20-0)

# F

- filter\_allocated() (curator.indexlist.IndexList method), [9](#page-12-0) filter\_by\_age() (curator.indexlist.IndexList method), [9](#page-12-0)
- filter by age() (curator.snapshotlist.SnapshotList method), [14](#page-17-0) filter\_by\_alias() (curator.indexlist.IndexList method), [10](#page-13-0)
- filter\_by\_count() (curator.indexlist.IndexList method), [10](#page-13-0)
- filter\_by\_count() (curator.snapshotlist.SnapshotList method), [14](#page-17-0)
- filter by regex() (curator.indexlist.IndexList method),  $11$
- filter\_by\_regex() (curator.snapshotlist.SnapshotList method), [15](#page-18-0)
- filter\_by\_space() (curator.indexlist.IndexList method), [11](#page-14-0)
- filter\_by\_state() (curator.snapshotlist.SnapshotList method), [15](#page-18-0)
- filter\_closed() (curator.indexlist.IndexList method), [12](#page-15-0)
- filter\_forceMerged() (curator.indexlist.IndexList method), [12](#page-15-0)
- filter\_kibana() (curator.indexlist.IndexList method), [12](#page-15-0)
- filter\_opened() (curator.indexlist.IndexList method), [12](#page-15-0)
- filter\_period() (curator.indexlist.IndexList method), [12](#page-15-0)
- filter\_period() (curator.snapshotlist.SnapshotList method), [15](#page-18-0)
- find\_snapshot\_tasks() (in module curator.utils), [39](#page-42-0) fix\_epoch() (in module curator.utils), [39](#page-42-0) ForceMerge (class in curator.actions), [21](#page-24-0)

# G

get\_client() (in module curator.utils), [39](#page-42-0) get\_date\_regex() (in module curator.utils), [40](#page-43-0) get\_datetime() (in module curator.utils), [40](#page-43-0)

get\_epoch() (curator.utils.TimestringSearch method), [36](#page-39-1) get\_indices() (in module curator.utils), [41](#page-44-0) get point of reference() (in module curator.utils),  $41$ get\_repository() (in module curator.utils), [41](#page-44-0) get\_snapshot() (in module curator.utils), [41](#page-44-0) get\_snapshot\_data() (in module curator.utils), [41](#page-44-0) get state() (curator.actions.Snapshot method), [30](#page-33-0) get\_version() (in module curator.utils), [41](#page-44-0) get\_yaml() (in module curator.utils), [42](#page-45-0)

# H

health\_check() (in module curator.utils), [42](#page-45-0)

### I

- ignore unavailable (curator.actions.IndexSettings attribute), [22](#page-25-0)
- index info (curator.indexlist.IndexList attribute), [13](#page-16-0) index\_list (curator.actions.Allocation attribute), [18](#page-21-0) index\_list (curator.actions.Close attribute), [19](#page-22-0) index\_list (curator.actions.DeleteIndices attribute), [20](#page-23-0) index\_list (curator.actions.ForceMerge attribute), [21](#page-24-0) index\_list (curator.actions.IndexSettings attribute), [22](#page-25-0) index\_list (curator.actions.Open attribute), [22](#page-25-0) index\_list (curator.actions.Reindex attribute), [24](#page-27-0) index list (curator.actions.Replicas attribute), [25](#page-28-0) index list (curator.actions.Shrink attribute), [28](#page-31-0) index list (curator.actions.Snapshot attribute), [30](#page-33-0) IndexList (class in curator.indexlist), [9](#page-12-0) IndexSettings (class in curator.actions), [22](#page-25-0) indices (curator.indexlist.IndexList attribute), [13](#page-16-0) is master  $node()$  (in module curator.utils),  $42$ iterate filters() (curator.indexlist.IndexList method), [13](#page-16-0) iterate\_filters() (curator.snapshotlist.SnapshotList method), [16](#page-19-0)

# M

master timeout (curator.actions.DeleteIndices attribute), [20](#page-23-0)

max\_num\_segments (curator.actions.ForceMerge attribute), [21](#page-24-0)

- max\_wait (curator.actions.Allocation attribute), [18](#page-21-0)
- max wait (curator.actions.ClusterRouting attribute), [19](#page-22-0)
- max\_wait (curator.actions.Reindex attribute), [24](#page-27-0)
- max wait (curator.actions.Replicas attribute), [25](#page-28-0)
- max\_wait (curator.actions.Restore attribute), [26](#page-29-0)
- max\_wait (curator.actions.Shrink attribute), [28](#page-31-0)
- max\_wait (curator.actions.Snapshot attribute), [30](#page-33-0)
- most\_available\_node() (curator.actions.Shrink method), [28](#page-31-0)
- most\_recent() (curator.snapshotlist.SnapshotList method), [16](#page-19-0)
- mpfx (curator.actions.Reindex attribute), [24](#page-27-0)
- msfx (curator.actions.Reindex attribute), [24](#page-27-0)

# N

name (curator.actions.Alias attribute), [17](#page-20-0) name (curator.actions.CreateIndex attribute), [20](#page-23-0) name (curator.actions.Restore attribute), [26](#page-29-0) name (curator.actions.Snapshot attribute), [30](#page-33-0) name to node  $id()$  (in module curator.utils),  $42$ new index (curator.actions.Rollover attribute), [27](#page-30-0) node\_filters (curator.actions.Shrink attribute), [28](#page-31-0) node id to name() (in module curator.utils), [42](#page-45-0) node\_roles() (in module curator.utils), [42](#page-45-0) number\_of\_shards (curator.actions.Shrink attribute), [29](#page-32-0)

# O

Open (class in curator.actions), [22](#page-25-0)

# P

parse date pattern() (in module curator.utils),  $42$ post\_allocation (curator.actions.Shrink attribute), [29](#page-32-0) preserve\_existing (curator.actions.IndexSettings attribute), [22](#page-25-0) prune\_nones() (in module curator.utils), [43](#page-46-0) py\_rename\_replacement (curator.actions.Restore attribute), [26](#page-29-0)

# R

read file() (in module curator.utils), [43](#page-46-0) refresh (curator.actions.Reindex attribute), [24](#page-27-0) Reindex (class in curator.actions), [23](#page-26-0) remove() (curator.actions.Alias method), [18](#page-21-0) rename\_pattern (curator.actions.Restore attribute), [26](#page-29-0) rename\_replacement\_(curator.actions.Restore\_attribute), [26](#page-29-0) Replicas (class in curator.actions), [24](#page-27-0) report failure() (in module curator.utils), [43](#page-46-0) report\_state() (curator.actions.Restore method), [26](#page-29-0) report\_state() (curator.actions.Snapshot method), [30](#page-33-0) repository (curator.actions.DeleteSnapshots attribute), [21](#page-24-0) repository (curator.actions.Restore attribute), [26](#page-29-0) repository (curator.actions.Snapshot attribute), [30](#page-33-0) repository (curator.snapshotlist.SnapshotList attribute), [16](#page-19-0) repository exists() (in module curator.utils), [43](#page-46-0) requests per second (curator.actions.Reindex attribute), [24](#page-27-0) Restore (class in curator.actions), [25](#page-28-0) restore\_check() (in module curator.utils), [43](#page-46-0) retry\_count (curator.actions.DeleteSnapshots attribute), [21](#page-24-0) retry\_interval (curator.actions.DeleteSnapshots attribute), [21](#page-24-0) rollable alias() (in module curator.utils), [43](#page-46-0) Rollover (class in curator.actions), [27](#page-30-0)

# S

safe\_to\_snap() (in module curator.utils), [43](#page-46-0) SchemaCheck (class in curator), [46](#page-49-0) settings (curator.actions.Rollover attribute), [27](#page-30-0) show\_dry\_run() (in module curator.utils), [44](#page-47-0) show\_run\_args() (curator.actions.Reindex method), [24](#page-27-0) Shrink (class in curator.actions), [27](#page-30-0) shrink\_node (curator.actions.Shrink attribute), [29](#page-32-0) shrink\_prefix (curator.actions.Shrink attribute), [29](#page-32-0) shrink\_suffix (curator.actions.Shrink attribute), [29](#page-32-0) single\_data\_path() (in module curator.utils), [44](#page-47-0) skip\_repo\_fs\_check (curator.actions.Restore attribute), [26](#page-29-0) skip\_repo\_fs\_check (curator.actions.Snapshot attribute), [30](#page-33-0) slices (curator.actions.Reindex attribute), [24](#page-27-0) Snapshot (class in curator.actions), [29](#page-32-0) snapshot\_check() (in module curator.utils), [44](#page-47-0) snapshot\_in\_progress() (in module curator.utils), [44](#page-47-0) snapshot\_info (curator.snapshotlist.SnapshotList attribute), [16](#page-19-0) snapshot\_list (curator.actions.DeleteSnapshots attribute), [21](#page-24-0) snapshot\_list (curator.actions.Restore attribute), [26](#page-29-0) snapshot\_running() (in module curator.utils), [44](#page-47-0) SnapshotList (class in curator.snapshotlist), [14](#page-17-0) snapshots (curator.snapshotlist.SnapshotList attribute), [16](#page-19-0)

# T

task\_check() (in module curator.utils), [44](#page-47-0) test client options() (in module curator.utils),  $45$ test repo  $fs()$  (in module curator.utils),  $45$ timeout (curator.actions.Reindex attribute), [24](#page-27-0) TimestringSearch (class in curator.utils), [36](#page-39-1) to\_csv() (in module curator.utils), [45](#page-48-0)

# V

validate\_actions() (in module curator.utils), [45](#page-48-0) validate\_filters() (in module curator.utils), [45](#page-48-0) verify client object() (in module curator.utils),  $45$ verify\_index\_list() (in module curator.utils), [45](#page-48-0) verify snapshot list() (in module curator.utils), [45](#page-48-0)

# W

wait for active shards (curator.actions.Reindex attribute), [24](#page-27-0) wait\_for\_active\_shards (curator.actions.Rollover attribute), [27](#page-30-0) wait\_for\_completion (curator.actions.Snapshot attribute), [30](#page-33-0) wait for it() (in module curator.utils),  $45$ wait interval (curator.actions.Allocation attribute), [18](#page-21-0) wait\_interval (curator.actions.ClusterRouting attribute), [20](#page-23-0)

wait\_interval (curator.actions.Reindex attribute), [24](#page-27-0) wait\_interval (curator.actions.Replicas attribute), [25](#page-28-0) wait\_interval (curator.actions.Restore attribute), [26](#page-29-0) wait\_interval (curator.actions.Shrink attribute), [29](#page-32-0) wait\_interval (curator.actions.Snapshot attribute), [30](#page-33-0) wfc (curator.actions.Allocation attribute), [18](#page-21-0) wfc (curator.actions.ClusterRouting attribute), [20](#page-23-0) wfc (curator.actions.Reindex attribute), [24](#page-27-0) wfc (curator.actions.Replicas attribute), [25](#page-28-0) wfc (curator.actions.Shrink attribute), [29](#page-32-0) working\_list() (curator.indexlist.IndexList method), [14](#page-17-0) working\_list() (curator.snapshotlist.SnapshotList method), [16](#page-19-0)